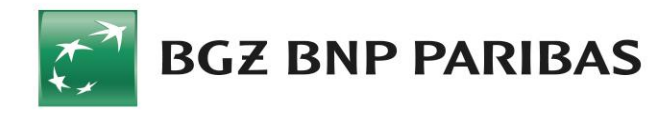

## **Regulamin rachunków i świadczenia innych usług dla Klientów Bankowości Korporacyjnej**

**(poprzednio Regulamin uniwersalnych rachunków dla średnich i dużych przedsiębiorstw (Linia Biznesowa Bankowości Korporacyjnej** 

**i Transakcyjnej))**

## **I. Postanowienia ogólne**

#### **§1. Zakres Regulaminu**

- 1. Regulamin określa warunki, na jakich Bank prowadzi Rachunki dla Posiadaczy Rachunków, świadczy usługi bankowości elektronicznej oraz zawiera Transakcje. Załączniki do Regulaminu stanowią jego integralną część.
- 2. Bank prowadzi dla Posiadaczy Rachunków, po zawarciu i na podstawie odpowiednich umów, w szczególności następujące rodzaje Rachunków:
	- a) Rachunki Bieżące;<br>b) Rachunki Pomocni
- Rachunki Pomocnicze;
- c) Rachunki Funduszy Specjalnych; d) Rachunki Lokat Terminowych;
- e) Rachunki Progresywne/Lokacyjne;
- f) Rachunki Płacowe;
- g) Rachunki Walutowe;
- h) Rachunki Dotacyjne;
- i) Rachunki Powiernicze;
- j) Rachunki Escrow.
- 3. Z zastrzeżeniem ust. 5, zawierając Umowę Rachunku, Bank udostępnia Posiadaczowi Rachunku możliwość zawierania Transakcji oraz Transakcji Lokacyjnych przez telefon po spełnieniu warunków wskazanych w Regulaminie.
- 4. Transakcje mogą być zawierane z wykorzystaniem Elektronicznej Platformy Walutowej, na zasadach określonych w Regulaminie Elektronicznej Platformy Walutowej.
- 5. Jeżeli Bank i Posiadacz Rachunku zawarli lub zawrą umowę ramową obejmującą swym zakresem Transakcje, od dnia zawarcia umowy ramowej Strony będą zawierać Transakcje wyłącznie na
- podstawie tej umowy ramowej. 6. Bank świadczy usługi bankowości elektronicznej poprzez Elektroniczne Kanały Dostępu, udostępniając Posiadaczom Rachunku w szczególności Karty, System BiznesPl@net, Mobile BiznesPl@net, Elektroniczną Platformę Walutową, System Connexis, System MultiCash, usługę Customer Service lub Centrum Telefoniczne.
- 7. Wszelkie postanowienia Regulaminu dotyczące Transakcji Płatniczych stosuje się do Transakcji PSD, o ile Regulamin nie stanowi inaczej.
- 8. Do usług świadczonych przez Bank na podstawie Umowy Rachunku i Regulaminu nie stosuje się przepisów Ustawy o usługach płatniczych z dnia 19 sierpnia 2011r. (Dz. U. z 2016, poz. 1572 ze zm.) w zakresie wskazanym w art. 16 oraz 33 tej ustawy.

#### **§2 Definicje**

- Przez użyte w Regulaminie określenia należy rozumieć:
- 1. **Bank**  Bank BGŻ BNP Paribas S.A.. z siedzibą w Warszawie przy ul. Kasprzaka 10/16, 01-211 Warszawa, zarejestrowany w rejestrze przedsiębiorców Krajowego Rejestru Sądowego przez Sąd Rejonowy dla m. st. Warszawy w Warszawie, XII Wydział Gospodarczy Krajowego Rejestru Sądowego pod nr KRS 000pode.er,
- 2. **Bank Korespondent** bank, który prowadzi dla Banku rachunek bankowy (tzw. rachunek Nostro) lub bank, dla którego Bank prowadzi rachunek bankowy (tzw. rachunek Loro);
- 3. **Bankofon**  wchodzący w skład Centrum Telefonicznego samoobsługowy i zautomatyzowany serwis telefoniczny Banku, działający w oparciu o uprzednio nagrane komunikaty głosowe. Po uzyskaniu połączenia z Bankofonem Użytkownik wydaje polecenia za pomocą klawiatury telefonu; Bankofon umożliwia również połączenie z Serwisem Operatorskim;
- 4. **Centrum Telefoniczne** usługa umożliwiająca zarejestrowanym Użytkownikom uzyskanie za pomocą telefonu całodobowego dostępu do Rachunków w zakresie uzyskiwania informacji o stanie Rachunków oraz składania wybranych Dyspozycji;
- 5. **Czek** dokument wystawiony w formie przewidzianej przez ustawę z dnia 28 kwietnia 1936 r. Prawo czekowe (t.j. Dz.U. z 2016 r. poz. 462 ze zm.), zawierający bezwarunkowe polecenie Wystawcy Czeku skierowane do jego banku wypłacenia oznaczonej na czeku kwoty pieniężnej okazicielowi czeku lub wymienionej osobie ze środków, jakimi w tym banku dysponuje Wystawca Czeku;
- 6. **Data Waluty** moment w czasie, od którego lub do którego Bank nalicza odsetki od środków pieniężnych, którymi uznano lub obciążono Rachunek;
- 7. **Dostępne Saldo** suma środków zgromadzonych na Rachunku, powiększona o środki udostępnione na Rachunku przez Bank w ramach związanych z Rachunkiem produktów kredytowych a pomniejszona o dokonane przez Bank blokady na Rachunku;
- 8. **Dyspozycja** skierowane do Banku polecenie dokonania wskazanych w nim rozliczeń, w szczególności wpłaty lub wypłaty gotówkowej, transferu środków pieniężnych w drodze polecenia przelewu, w tym Zlecenia Stałego, polecenia zapłaty, dokonanie rozliczenia przy użyciu Karty, a także otwarcia lub zerwania Lokaty Terminowej lub innych operacji związanych z prowadzeniem Rachunku, złożone przez Posiadacza Rachunku, w sposób przewidziany w Regulaminie lub w Umowie Rachunku;
- 9. **Dzień Roboczy** każdy z dni tygodnia od poniedziałku do piątku, w którym Bank prowadzi działalność objętą Regulaminem, z wyłączeniem dni ustawowo wolnych od pracy oraz dni, w których nie działa jakakolwiek instytucja lub rynek finansowy wymagany do rozliczenia lub ustalenia warunków niezbędnych do rozliczenia Transakcji. Wykaz godzin pracy Jednostek Banku jest dostępny w Jednostkach Banku, w Centrum Telefonicznym i na Stronie Internetowej;
- 10. **Elektroniczne Kanały Dostępu** udostępnione przez Bank rozwiązania techniczno – funkcjonalne umożliwiające dostęp do Rachunku za pośrednictwem urządzeń łączności przewodowej lub bezprzewodowej wykorzystywanych przez Użytkownika, a także do zlecania transakcji lub innych czynności inicjowanych przez Użytkownika; szczegółowe informacje dotyczące funkcjonalności i obsługi Elektronicznych Kanałów Dostępu dostępne są w Jednostkach Banku, na Stronie Internetowej lub w Centrum Telefonicznym;
- 11. **Elektroniczna Platforma Walutowa** internetowa<br>platforma transakcyjna Banku umożliwiająca w<br>szczególności: zawieranie i realizację Transakcji oraz<br>otrzymywanie przez Posiadacza Rachunku informacji dotyczących rynku finansowego. Elektroniczna Platforma Walutowa może być udostępniona przez Bank pod różnymi nazwami/ oznaczeniami, przy jednoczesnym poinformowaniu o nazwach/ oznaczeniach na Stronie Internetowej;
- 12. **EUR** euro, prawny środek płatniczy w państwach będących członkami Unii Walutowej i Monetarnej;
- 13. **Godzina Graniczna** godzina w Dniu Roboczym ustalona dla poszczególnych Transakcji Płatniczych wychodzących (tj. transakcji, w których Bank wysyła środki pieniężne do banku odbiorcy), oraz przychodzących (tj. transakcji, w których Bank otrzymuje środki pieniężne do banku nadawcy), po której otrzymane Dyspozycje dla celu obliczenia terminów realizacji transakcji płatniczej uznaje się za otrzymane następnego Dnia Roboczego. Wykaz Godzin Granicznych dla poszczególnych transakcji dostępny jest w Jednostkach Banku, w Centrum Telefonicznym oraz na Stronie Internetowej;
- 14. **IBAN/NRB** międzynarodowy numer rachunku bankowego/numer rachunku bankowego, będący jednoznacznym identyfikatorem rachunku służącym do
- jego identyfikacji w Transakcjach Płatniczych; 15. **Indos** przeniesienie praw z Czeku poprzez umieszczenie na odwrocie Czeku klauzuli "do inkasa" oraz podpisanie przez Podawcę zgodnie z Kartą Wzorów Podpisów lub Karcie Dysponowania Rachunkami;
- 16. **Inkaso** przyjęcie przez Bank Czeku od Podawcy i: przekazanie go do banku Wystawcy Czeku w celu opłacenia (inkaso obce), albo dokonanie za niego zapłaty, jeżeli Bank prowadzi Rachunek Wystawcy Czeku (inkaso własne);
- 17. **Jednostka Banku** oddział Banku lub filia oddziału Banku, placówka partnerska, Business Center, w której prowadzona jest działalność Banku lub odpowiedni wydzielony departament zawierający Transakcje. Wykaz wszystkich Jednostek Banku dostępny jest na Stronie Internetowej, w Centrum Telefonicznym oraz każdej Jednostce Banku;
- 18. **Karta** karta płatnicza wydana przez Bank do Rachunku;
- 19. **Karta Danych Osobowych (KDO)** dokument zawierający dane osobowe każdej osoby uprawnionej do składania Dyspozycji zgodnie z posiadanym przez nią umocowaniem oraz wzór podpisu tej osoby;
- 20. **Karta Dysponowania Rachunkami (KDR)** dokument wymieniający wszystkich przedstawicieli Posiadacza Rachunku oraz Pełnomocników wraz ze wskazaniem zakresu ich uprawnień;
- 21. **Karta Wzorów Podpisów (KWP)** dokument zawierający dane osobowe i wzór podpisu Posiadacza Rachunku, jego przedstawicieli lub Pełnomocników uprawnionych do składania Dyspozycji w formie pisemnej;
- 22. **Kodeks cywilny** ustawa z dn. 23 kwietnia 1964 r. Kodeks cywilny (t.j. Dz. U. z 2016 r., poz. 380 ze zm.) albo każdy akt prawny zastępujący tę ustawę;
- 23. **Kurs Krzyżowy** stosowany przez Bank kurs wymiany jednej Waluty na inną Walutę; wymiana dokonywana jest w ten sposób, iż Bank dokonuje wymiany po stosowanym przez siebie kursie kupna, a uzyskaną kwotę w walucie krajowej wymienia na docelową Walutę, po stosowanym przez siebie kursie sprzedaży;
- 24. **Lokata Terminowa** środki pieniężne w Złotych lub w Walucie deponowane na oznaczony okres czasu na odpowiednim dla danej waluty Rachunku Lokat Terminowych;
- 25. **Mobile BiznesPl@net**  wersja Systemu BiznesPl@net dostosowana do urządzeń mobilnych Example of the contract of the contract of the end of the end of the end of the contract of the contract of the contract of the contract of the contract of the contract of the contract of the contract of the contract of th Android/iOS) udostępniana Użytkownikowi korzystającemu z Systemu BiznesPl@net;
- 26. **Nieautoryzowane Saldo Debetowe** zadłużenie Posiadacza Rachunku wobec Banku przewyższające Dostępne Saldo, wynikające w szczególności z rozliczenia Dyspozycji w ciężar Rachunku lub obciążenia Rachunku kwotą należnych Bankowi prowizji lub opłat;
- 27. **Odsetki Maksymalne za Opóźnienie** maksymalne odsetki za opóźnienie określone na podstawie art. 481 Kodeksu cywilnego; 28. **Opcja Kosztowa** – podział kosztów wykonania
- Transakcji Płatniczej pomiędzy zleceniodawcę i odbiorcę przelewu; występują następujące rodzaje Opcji Kosztowych:
	- a) Opcja Kosztowa BEN prowizje i opłaty wszystkich banków biorących udział w realizacji przelewu pokrywa odbiorca,
	- b) Opcja Kosztowa OUR zleceniodawca przelewu zobowiązuje się do zapłaty wszystkich należnych prowizji i opłat bankowych z tytułu realizacji przelewu, w tym kosztów banków pośredniczących biorących udział w realizacji przelewu
	- c) Opcja Kosztowa SHA prowizje i opłaty należne bankowi wysyłającemu pokrywa zleceniodawca, a koszty banku odbiorcy przelewu i banków pośredniczących biorących udział w realizacji przelewu pokrywa odbiorca;
- 29. **Oprogramowanie -** specjalistyczne oprogramowanie przygotowane w celu zmniejszenia ryzyka kradzieży środków finansowych z rachunków bankowych oraz danych bankowych przekazywanych drogą elektroniczną, w szczególności, zmniejszające ryzyko samoczynnego zainstalowania tzw. szkodliwego oprogramowania (*malware*) (tj. bezprawnego,<br>automatycznego i niejawnego pobierania danych<br>podczas przeglądania stron internetowych oraz realizowania nieautoryzowanych transakcji), jak<br>również wykudzania informacji (*nhishing*) informacji (phishing). Oprogramowanie takie stanowi dodatkowy element ochrony i w żadnym wypadku nie zastępuje oprogramowania antywirusowego lub zabezpieczającego, w tym tzw. firewalli,
- wykorzystywanego dotychczas przez Użytkownika; 30. **Państwo członkowskie** państwo członkowskie Unii Europejskiej lub państwo członkowskie Europejskiego Porozumienia o Wolnym Handlu (EFTA) - strona Umowy o Europejskim Obszarze Gospodarczym;
- 31. **Pełnomocnictwo** dokument określający zakres umocowania Pełnomocnika w odniesieniu do Rachunków;
- 32. **Pełnomocnik** osoba umocowana przez Posiadacza Rachunku do dysponowania Rachunkiem w zakresie oznaczonym w Pełnomocnictwie;
- 33. **Podawca**  Posiadacz Rachunku przedstawiający w Banku czek do Inkasa;
- 34. **Posiadacz Rachunku albo Klient** podmiot niebędący konsumentem w rozumieniu Kodeksu cywilnego, który zawarł z Bankiem Umowę Rachunku; w zakresie, w jakim Pełnomocnik jest upoważniony do wykonywania czynności w imieniu Posiadacza Rachunku wszelkie postanowienia Regulaminu dotyczące Posiadacza Rachunku stosuje się odpowiednio do Pełnomocnika;
- 35. **Prawo Bankowe** ustawa z dnia 29 sierpnia 1997 r. Prawo bankowe (tj. Dz. U. z 2016 r., poz. 1988 ze zm.) albo każdy akt prawa zastępujący tę ustawę;
- 36. **Płatność PSD** Transakcja Płatnicza w PLN, EUR lub w innej walucie Państwa członkowskiego, realizowana na terytorium Rzeczypospolitej Polskiej lub w obrocie z
- Państwami członkowskimi; 37. **Płatność Zagraniczna** Transakcja Płatnicza zlecana w Banku na rachunek odbiorcy w państwie niebędącym Państwem członkowskim lub Transakcja Płatnicza zlecana w Banku na rachunek odbiorcy w Państwie członkowskim w walucie innej niż waluta państwa
- członkowskiego; 38. **Przelew NON-STP** przelew niebędący przelewem krajowym w PLN, w treści którego stwierdzono którykolwiek z podanych poniżej braków lub usterek: a) brak poprawnego kodu SWIFT (BIC) banku odbiorcy;
	- b) rachunek odbiorcy nie jest IBANem (jeżeli rachunek odbiorcy znajduje się w kraju wymagającym stosowanie IBANu),
	- c) dyspozycja jest niewłaściwie sformatowana (dane
- zostały wpisane w nieodpowiednich polach). 39. Przelew SEPA polecenie przelewu spełniające łącznie
	- następujące kryteria: a) nominowane w EUR,
	- b) przesyłane pomiędzy rachunkami prowadzonymi przez banki z siedzibą w Państwach członkowskich oraz Szwajcarii,
	- c) zawierające prawidłowy numer rachunku beneficjenta, zgodny z formatem IBAN ,
	- d) zawierające Opcję Kosztową SHA, e) wolne od jakichkolwiek dodatkowych instrukcji płatniczych;
- 40. **Przewalutowanie** wymiana walut dokonywana przez Bank i za jego zgodą po obowiązującym w Banku w chwili przystąpienia przez Bank do realizacji Dyspozycji kursie kupna lub sprzedaży waluty lub, w przypadku wymiany Waluty na inną Walutę, po Kursie Krzyżowym. Kursy wymiany stosowane przez Bank są ustalane w oparciu o bieżące kursy wymiany walut na rynku międzybankowym skorygowane o stałą marżę Banku wyrażoną w procentach. Informacja o kursach wymiany walut oraz marżach dla poszczególnych walut (wyrażone w postaci różnicy między kursem sprzedaży i kursem kupna, tzw. spread) są dostępne w Jednostkach Banku, w Centrum Telefonicznym lub na Stronie Internetowej. Powyższa definicja nie ma
- zastosowania przy zawieraniu Transakcji; 41. **Rachunek** rachunek bankowy, otwarty przez Bank dla Posiadacza Rachunku na podstawie odpowiedniej Umowy Rachunku;
- 42. **Rachunek Bieżący** rachunek rozliczeniowy w<br>rozumieniu Prawa Bankowego, przeznaczony do<br>dokonywania wszelkich rozliczeń związanych z<br>działalnościa prawad rozumieniu Prawa Bankowego, przeznaczony do dokonywania wszelkich rozliczeń związanych z działalnością prowadzoną przez Posiadacza Rachunku;
- 43. **Rachunek Dotacyjny** Rachunek Pomocniczy przeznaczony do otrzymywania i przechowywania przez Posiadacza Rachunku środków pochodzących z dotacji przyznanej z budżetu państwa na określone cele oraz środków pochodzących z programów finansowanych z<br>udziałem środków pochodzacych z budżetu Unii sioaków pochodzących z programow miansowanie Europejskiej oraz niepodlegających zwrotowi środków z pomocy udzielanej przez państwa członkowskie Europejskiego Porozumienia o Wolnym Handlu a także niepodlegających zwrotowi środków pochodzących z innych źródeł zagranicznych;
- 44. **Rachunek Escrow** rachunek prowadzony przez Bank na mocy umowy trójstronnej, zawartej przez Bank i kontrahentów – strony innej umowy. Rachunek Escrow otwierany jest wyłącznie w celu przechowania środków pieniężnych złożonych w depozyt w Banku przez jednego z kontrahentów i wypłaty tych środków drugiemu kontrahentowi po spełnieniu określonych
- warunków; 45. **Rachunek Funduszy Specjalnych** Rachunek Bieżący przeznaczony do gromadzenia środków pieniężnych związanych z działalnością prowadzoną przez Posiadacza Rachunku, przeznaczonych na określony cel wskazany w umowie Rachunku Funduszy Specialnych:
- 46. **Rachunek Lokat Terminowych** rachunek lokat terminowych w rozumieniu przepisów Prawa przeznaczony przechowywania Lokat Terminowych;
- 47. **Rachunek Płacowy** Rachunek Pomocniczy<br>
przeznaczony do realizacji płatności wynagrodzeń;<br>
48. **Rachunek Pomocniczy** Rachunek Bieżący,<br>
przeznaczony do dokonywania rozliczeń związanych z
- działalnością prowadzoną przez Posiadacza Rachunku; 49. **Rachunek Powierniczy** rachunek powierniczy w
- rozumieniu Prawa Bankowego;
- 50. **Rachunek Progresywny/Lokacyjny** rachunek<br>prowadzony w PLN przeznaczony wyłącznie do<br>gromadzenia środków pieniężnych Posiadacza<br>Rachunku uzyskanych w związku z prowadzoną działalnością gospodarczą; 51. **Rachunek Walutowy –** Rachunek przeznaczony do
- przechowywania środków pieniężnych w Walutach Wymienialnych płatnych na każde żądanie i przeprowadzania rozliczeń pieniężnych; Bank prowadzi Rachunki Walutowe w Walutach określonych w ofercie Banku;
- 52. **Regulamin –** niniejszy Regulamin rachunków i świadczenia innych usług dla Klientów Bankowości

Korporacyjnej (poprzednio Regulamin uniwersalnych<br>rachunków dla średnich i dużych przedsiębiorstw (Linia<br>Biznesowa Bankowości Korporacyjnej i Transakcyjnej))SEPA - Jednolity Obszar Płatności w<br>Euro (*Single Euro Payments Area)*, umożliwiający dokonywanie płatności w oparciu o jednolite zasady i

- wystandaryzowane mechanizmy we wszystkich Państwach członkowskich oraz Szwajcarii; 53. **Serwis Operatorski** – wchodzący w skład Centrum Telefonicznego serwis telefoniczny Banku obsługiwany
- przez pracownika Banku; 54. **Strona/Strony** w zależności od przypadku Posiadacz
- Rachunku, Bank lub Bank i Posiadacz Rachunku; 55. **Strona Internetowa** strona internetowa Banku: www.bgzbnpparibas.pl<br>System Connexis -
- 56. **System Connexis** międzynarodowy system bankowości internetowej grupy BNP Paribas;
- 57. **System BiznesPl@net**  system bankowości
- internetowej;<br>
58. **System MultiCash** system bankowości<br>
elektronicznej będący zespołem urządzeń<br>
teleinformatycznych oraz odpowiedniego<br>
oprogramowania, który umożliwia Użytkownikowi obsługę Rachunków;
- 59. **System rozliczeń SEPA Credit Transfer** zasad, praktyk i norm uzgodnionych na szczeblu<br>miedzybankowym obowiązujących uczestników międzybankowym obowiązujących przystępujących do systemu, zawarty w dokumencie "Polecenie przelewu SEPA Zestaw Zasad", wydawanego i aktualizowanego przez Europejską Radę ds. Płatności, prowadzących do osiągnięcia jednolitego standardu w oferowaniu i funkcjonowaniu produktów i usług płatniczych SEPA;
- 60. **Tabela Kursów Walut** tabela publikowana na Stronie Internetowej zawierająca aktualne kursy kupna/sprzedaży walut dostępne w Banku;
- 61. **Tabela oprocentowania** Tabela oprocentowania dla klientów linii biznesowej Bankowość Korporacyjna i Transakcyjna, w której określone są stawki standardowe oprocentowania Rachunków, Lokat Terminowych;
- 62. **Taryfa Prowizji i Opłat** aktualnie obowiązujący w Banku wykaz prowizji i opłat obciążających Posiadacza Rachunku;
- 63. **Transakcja Lokacyjna** nieodnawialna Lokata Terminowa, zawarta z wykorzystaniem drogi telefonicznej, na warunkach wynegocjowanych indywidualnie;
- 64. **Transakcja Płatnicza** wpłata, transfer lub wypłata
- środków pieniężnych; 65. **Umowa Rachunku** umowa rachunku bankowego, na podstawie której Bank prowadzi dla Posiadacza Rachunku odpowiedni Rachunek;
- 66. **Unikatowy identyfikator -** kombinacja liter, liczb lub symboli określona przez bank beneficjenta Transakcji Płatniczej dla beneficjenta, która jest dostarczana przez zleceniodawcę Transakcji Płatniczej w celu jednoznacznej identyfikacji beneficjenta lub jego
- rachunku prowadzonego przez bank beneficjenta; 67. **Usługa Customer Service**  usługa świadczona przez Bank pozwalająca na kontakt Posiadacza Rachunku z Bankiem za pośrednictwem telefonu na zasadach
- określonych w odrębnym dokumencie**;** 68. **Ustawa o usługach płatniczych**  ustawa z dnia 19 sierpnia 2011r. o usługach płatniczych (t.j. Dz.U. z
- 2016 r. poz. 1572 ze zm.); 69. **Użytkownik** Posiadacz Rachunku, któremu Bank udostępnił możliwość dysponowania Rachunkiem przez wybrany Elektroniczny Kanał Dostępu lub Pełnomocnik, któremu za zgodą Posiadacza Rachunku Bank udostępnił możliwość dysponowania Rachunkiem przez wybrany Elektroniczny Kanał Dostępu;
- 70. **Waluta**  znaki pieniężne będące prawnym środkiem płatniczym poza Rzeczpospolitą Polską ujęte w wykazie walut wymienialnych ogłoszonym przez Prezesa<br>Narodowego-Banku-Polskiego ("NBP");
- 71. **Wpłata własna** wpłata gotówkowa dokonywana przez osoby uprawnione (Posiadacz Rachunku, Pełnomocnik lub inne osoby wskazane przez Posiadacza Rachunku) na Rachunek;
- 72. **Wystawca Czeku**  osoba fizyczna lub prawna, będąca posiadaczem rachunku w Banku lub w innym banku, która wystawiła czek prezentowany do Inkasa;
- 73. **Zlecenie Stałe –** Transakcja Płatnicza, w której Bank otrzymuje i realizuje dyspozycję regulowania stałych zobowiązań płatniczych Posiadacza Rachunku na terenie kraju w PLN; Zlecenie Stałe charakteryzuje się niezmienną kwotą zobowiązania płatniczego, stałym terminem kalendarzowym jego realizacji, niezmiennymi danymi beneficjenta oraz powtarzającym się tytułem zobowiązania płatniczego, np. z tytułu najmu lokalu, opłaty abonamentowej, spłaty rat o niezmiennej
- kwocie, płatności alimentacyjne, itp.;<br>74. **Złoty (PLN)** prawny środek płatniczy na terytorium<br>Rzeczypospolitej Polskiej.

## **Przez użyte w Regulaminie określenia dotyczące Transakcji należy rozumieć:**

- 75. **Dzień Rozliczenia** (Settlement Date) Dzień Roboczy uzgodniony w Warunkach Transakcji, w którym następuje realizacja (rozliczenie) Transakcji; 76. **Dzień Zawarcia** – Dzień Roboczy, w którym została
- zawarta Transakcja;
- 77. **Kupujący/Sprzedający** w zależności od przypadku Bank albo Posiadacz Rachunku; 78. **Kurs Wymiany** (Exchange Rate) ustalony w
- Warunkach Transakcji kurs Waluty Rozliczenia, według którego następuje sprzedaż lub kupno Kwoty Transakcji;
- 79. **Kwota Rozliczenia** kwota wyrażona w Walucie Rozliczenia, stanowiąca równowartość Kwoty Transakcji w Walucie Rozliczenia, obliczona jako iloczyn Kwoty
- Transakcji i Kursu Wymiany; 80. **Kwota Transakcji** (Notional Amount) kwota wyrażona w Walucie Transakcji, którą Sprzedający
- sprzedaje Kupującemu; 81. **Limit Transakcyjny** kwota jednostronnie ustalana przez Bank na wniosek Posiadacza Rachunku w oparciu o szacowane wagi ryzyka, będąca podstawą do określenia przez Bank maksymalnej wysokości określenia przez Bank maksymalnej wysokości<br>wierzytelności Banku wobec Posiadacza Rachunku z
- tytułu Transakcji; 82. **Potwierdzenie** dokument sporządzony przez Bank, w tym w formie elektronicznej, potwierdzający Warunki
- Transakcji; 83. **Rachunek Rozliczeniowy Klienta** rachunek bankowy Posiadacza Rachunku w Banku w Walucie Transakcji lub w Walucie Rozliczenia, za pośrednictwem którego następuje realizacja Transakcji, wskazany w Umowie Rachunku;
- 84. **Transakcja** transakcja walutowa, przez zawarcie której Sprzedający zobowiązuje się sprzedać Kupującemu Kwotę Transakcji, a Kupujący zobowiązuje się ją kupić za Kwotę Rozliczenia, w Dniu Rozliczenia. Transakcja nie stanowi Dyspozycji w rozumieniu Regulaminu;
- 85. **Transakcja Today** Transakcja, w której Dniem Rozliczenia jest Dzień Zawarcia; 86. **Transakcja Tomorrow** Transakcja, w której Dniem
- Rozliczenia jest Dzień Roboczy bezpośrednio następujący po Dniu Zawarcia;
- 87. **Transakcja Spot** Transakcja, w której Dniem Rozliczenia jest drugi Dzień Roboczy następujący po Dniu Zawarcia;
- 88. **Waluta Rozliczenia** (Settlement Currency) **-** waluta, w której Kupujący dokonuje zapłaty za Kwotę Transakcji;
- 89. **Waluta Transakcji** (Currency) **-** waluta, w której wyrażona jest Kwota Transakcji; 90. **Warunki Transakcji** – uzgodnione przez Strony
- warunki, na których została zawarta Transakcja.

# **Przez użyte w Regulaminie określenia dotyczące Ujednoliconego schematu otwierania rachunków bankowych należy rozumieć:**

- 91. **Potwierdzenie Rachunku** potwierdzenie przez Bank otwarcia Rachunku Bieżącego zgodnie z Ujednoliconym schematem otwierania rachunków bankowych;
- 92. **Ujednolicony schemat otwierania rachunków bankowych** – schemat określający zasady otwierania Rachunku Bieżącego zgodnie z ujednoliconą dokumentacją stosowaną przez podmioty należ - ące do grupy BNP Paribas, w tym przez Bank, mające siedzibę w Unii Europejskiej, przedłożony klientom przez dany bank lub instytucję kredytową należące do
- grupy BNP Paribas; 93. **Wnioskodawca -** przedsiębiorca z siedzibą w państwie członkowskim Unii Europejskiej, wnioskujący o otwarcie i prowadzenie Rachunku Bieżącego zgodnie z Ujednoliconym schematem otwierania rachunków bankowych;
- 94. **Wniosek o otwarcie rachunku** wniosek o otwarcie rachunku wraz z towarzyszącymi dokumentami określającymi warunki otwarcia i prowadzenia przez Bank Rachunku Bieżącego zgodnie z Ujednoliconym schematem otwierania rachunków bankowych.

## **§2. Otwarcie rachunku bankowego zgodnie z Ujednoliconym schematem otwierania rachunków bankowych**

- 1. Wnioskodawca może złożyć wniosek, zgodnie z Ujednoliconym schematem otwierania rachunków bankowych, o otwarcie Rachunku Bieżącego, który będzie prowadzony przez Bank.
- 2. Wnioskodawca musi złożyć Wniosek o otwarcie rachunku do banku lub instytucji kredytowej mających siedzibę w Unii Europejskiej, należących do grupy BNP Paribas, oraz właściwych ze względu na miejsce
- siedziby Wnioskodawcy. 3. Bank zobowiązany jest do potwierdzenia otwarcia Rachunku Bieżącego poprzez wystawienie Potwierdzenia Rachunku.
- 4. Otwarcie Rachunku Bieżącego, realizowane na podstawie powyższego Ujednoliconego schematu otwierania rachunków bankowych, wejdzie w życie z dniem wystawienia przez Bank Potwierdzenia Rachunku.
- 5. W dniu otrzymania Potwierdzenia Rachunku Posiadacz Rachunku zobowiązany jest przesłać Bankowi informację potwierdzającą otrzymanie tego dokumentu, na adres e-mail wskazany w Potwierdzeniu Rachunku.
- 6. Wzór Wniosku o otwarcie rachunku oraz wzór Potwierdzenia Rachunku stanowią, odpowiednio, Załącznik 1 oraz Załącznik 2 do niniejszego Regulaminu.

7. Postanowienia Regulaminu stosuje się bezpośrednio do Rachunku Bieżącego otwartego zgodnie z Ujednoliconym schematem otwierania rachunków bankowych.

## **§3. Pełnomocnictwo**

- 1. Posiadacz Rachunku może ustanowić jednego lub wielu Pełnomocników.
- 2. Sposób i zakres dysponowania Rachunkiem przez Pełnomocnika określa treść Pełnomocnictwa, z
	- zastrzeżeniem, że Pełnomocnik nie może:<br>a) wypowiedzieć Umowy Rachunku
	- a) wypowiedzieć Umowy Rachunku b) udzielać dalszych pełnomocnictw,
	- c) dokonywać cesji wierzytelności z Umowy Rachunku,
	- d) dokonać zmiany adresu korespondencyjnego i sposobu dostarczania korespondencji do Rachunku i wyciągów
	- e) udostępniać Elektronicznych Kanałów Dostępu;
	- chyba, że w treści Pełnomocnictwa wskazano inaczej.
- 3. Pełnomocnik może dysponować środkami na Rachunku do wysokości Dostępnego Salda, chyba że w treści
- Pełnomocnictwa wskazano inaczej. 4. Do realizacji przez Bank Dyspozycji złożonych jednocześnie przez Pełnomocników lub Posiadacza Rachunku i Pełnomocnika, spośród których jakakolwiek uniemożliwia realizację pozostałej lub pozostałych Dyspozycji, Bank będzie je realizował według kolejności ich złożenia, z zastrzeżeniem jednak, iż Dyspozycje złożone za pośrednictwem Elektronicznych Kanałów Dostępu będą realizowane w pierwszej kolejności, chyba, że będzie to niemożliwe lub utrudnione z powodów natury technicznej (w szczególności awaria,<br>błędne działanie systemu). Bank może odmówić<br>wykonania Dyspozycji, której wykonanie nie jest<br>możliwe na skutek uprzedniego wykonania innej<br>Dyspozycji zgodnie z zasadami o
- 5. Pełnomocnictwo powinno być pod rygorem nieważności<br>sporządzone w formie pisemnej (za wyjątkiem<br>pełnomocnictw udzielanych przy wykorzystywaniu<br>służących do tego funkcjonalności Systemu<br>BiznesPl@net). Jeżeli Pełnomocnictw
- 6. Pełnomocnictwo w formie pisemnej może być udzielone w treści Karty Dysponowania Rachunkami lub w odrębnym dokumencie.
- 7. Wzór podpisu Pełnomocnika powinien zostać złożony w obecności Posiadacza Rachunku albo w obecności pracownika Banku lub pracownika banku z grupy BNP PARIBAS z siedzibą zagranicą w miejscu do tego przeznaczonym na Karcie Danych Osobowych lub na druku Pełnomocnictwa otrzymanym z Banku.
- 8. Bank ma prawo odmówić wykonania Dyspozycji złożonej przez osobę podającą się za Pełnomocnika, w razie powzięcia wątpliwości, co do prawidłowości udzielonego Pełnomocnictwa, jego zakresu lub tożsamości tej osoby.
- 9. Odwołanie Pełnomocnictwa przez Posiadacza Rachunku staje się skuteczne w stosunku do Banku począwszy od następnego Dnia Roboczego po dniu jego doręczenia do Banku.

## **§4. Karta Dysponowania Rachunkami, Karta Wzorów Podpisów i Karta Danych Osobowych**

- 1. Do Rachunków prowadzonych przez Bank dla Posiadacza Rachunku, Bank prowadzi Kartę Dysponowania Rachunkami lub Kartę Wzorów Podpisów.
- 2. Zmiany osób w KDR dokonuje się poprzez podpisanie nowej KDR, która od momentu doręczenia do Banku zastępuje poprzednią KDR. KDR jest podpisywana w obecności pracownika Banku lub pracownika banku z grupy BNP PARIBAS z siedzibą za granicą.
- 3. Każdy przedstawiciel Posiadacza Rachunku oraz każdy Pełnomocnik składa Bankowi podpisaną przez siebie i prawidłowo wypełnioną Kartę Danych Osobowych. 4. Każdy przedstawiciel Posiadacza Rachunku składa w
- obecności pracownika Banku lub pracownika banku z grupy BNP PARIBAS z siedzibą zagranicą na Karcie Danych Osobowych lub Karcie Wzorów Podpisów wzór swojego podpisu, którym będzie się posługiwał przy składaniu pisemnych Dyspozycji.
- 5. Dyspozycje pisemne dotyczące Rachunku składane przez Posiadacza Rachunku (lub Pełnomocnika) będą realizowane przez Bank po sprawdzeniu zgodności podpisu złożonego na Dyspozycji ze wzorem podpisu w Karcie Danych Osobowych lub Karcie Wzorów Podpisów albo w Pełnomocnictwie. Bank ma prawo odmówić<br>zrealizowania Dyspozycji opatrzonej podpisem<br>niezgodnym z wzorem podpisu znajdującym się w<br>Karcie Danych Osobowych lub Kartą Wzorów Podpisów lub w Pełnomocnictwie.
- 6. Bank może wprowadzić również inne sposoby ustalenia tożsamości Posiadacza Rachunku, w szczególności przy wykorzystaniu urządzeń elektronicznych lub elektronicznych nośników informacji, które będą wykorzystywane równolegle z Kartą Danych Osobowych lub Kartą Wzorów Podpisów lub zamiast niej.

**II. Oprocentowanie Rachunku**

## **§5. Oprocentowanie**

- 1. Oprocentowanie środków zgromadzonych na Rachunku ustalane jest w stosunku rocznym według stałej lub
- zmiennej stopy procentowej. 2. Oprocentowanie naliczane jest za rzeczywistą liczbę dni, przez które środki pozostają na Rachunku, począwszy od dnia uznania Rachunku tymi środkami (włącznie z tym dniem), do dnia obciążenia Rachunku ich kwotą (z wyłączeniem tego dnia). W przypadku wpłaty lub transferu na Rachunek początkiem terminu naliczania oprocentowania jest Dzień Roboczy, w ciągu, którego Bank otrzymał środki przeznaczone dla Posiadacza Rachunku.<br>Posiadacza Rachunku.<br>Do obliczania odsetek od środków zaromadzonych na
- 
- 3. Do obliczania odsetek od środków zgromadzonych na Rachunku przyjmuje się, że rok liczy 365 dni. 4. Odsetki naliczone od środków zgromadzonych na Rachunku, z wyłączeniem Rachunku Lokat Terminowych oraz Rachunku Progresywnego/Lokacyjnego, dopisywane są do tych środków (kapitalizowane) w ostatnim dniu każdego kwartału kalendarzowego, a jeżeli ten dzień nie jest Dniem Roboczym, wówczas w najbliższym
- następującym po nim Dniu Roboczym. 5. Odsetki naliczone od środków zgromadzonych na Rachunku Progresywnym/Lokacyjnym są kapitalizowane w okresach miesięcznych, każdego ostatniego dnia miesiąca kalendarzowego, a jeśli nie jest to Dzień Roboczy, wówczas w najbliższym następującym po nim Dniu Roboczym.
- 6. Z zastrzeżeniem postanowień dotyczących Lokat Terminowych, jeżeli Umowa Rachunku ulegnie rozwiązaniu albo wygaśnie przed dniem kapitalizacji odsetek, wówczas kapitalizacja odsetek następuje odpowiednio w dniu jej rozwiązania albo wygaśnięcia, a jeżeli ten dzień nie jest Dniem Roboczym, w najbliższym następującym po nim Dniu Roboczym.
- 7. W przypadku, gdy zastosowanie ma zmienna stopa procentowa, która nie jest oparta o publicznie dostępną stawkę bazową (np. WIBOR, LIBOR lub EURIBOR), Bank może jednostronnie dokonać odpowiedniej zmiany oprocentowania środków zgromadzonych na Rachunku w przypadku zaistnienia co najmniej jednej z następujących okoliczności:
	- a) W przypadku obniżenia o co najmniej 0,1% którejkolwiek z następujących stóp: stopa oprocentowania kredytu lombardowego, stopa redyskontowa weksli, stopa referencyjna, stopa depozytowa, ustalanych przez Radę Polityki Pieniężnej, publikowanych przez Narodowy Bank Polski, Bank ma prawo do obniżenia oprocentowania na Rachunkach o wielkość w przedziale od 0,01% do 5%. W przypadku wzrostu którejkolwiek ze stóp wskazanych powyżej o co najmniej 0,1%, Bank ma prawo do podwyższenia oprocentowania na Rachunkach o wielkość w przedziale od 0,01% do 5%;
	- b) W przypadku obniżenia o co najmniej 0,1% stopy rezerwy obowiązkowej ustalanej przez Radę Polityki Pieniężnej, publikowanej przez Narodowy Bank Polski, Bank ma prawo do podwyższenia oprocentowania na Rachunkach o wielkość w przedziale od 0,01 do 5%, a w przypadku wzrostu tej stopy o co najmniej 0,1%, Bank ma prawo do obniżenia oprocentowania na Rachunkach o wielkość w przedziale od 0,01% do 5%;
	- c) W przypadku obniżenia o co najmniej 1% stopy inflacji, liczonej rok do roku i ogłaszanej przez Główny Urząd Statystyczny, Bank ma prawo do obniżenia oprocentowania na Rachunkach o wielkość w przedziale od 0,01% do 5%. W przypadku podwyższenia tej stopy o co najmniej 1%, Bank ma prawo do podwyższenia oprocentowania na Rachunkach o wielkość w przedziale od 0,01 do 5%;
	- d) W przypadku spadku o co najmniej 0,1% któregokolwiek ze wskaźników: oprocentowanie jednomiesięcznych pożyczek na polskim rynku międzybankowym (WIBOR 1M), oprocentowanie jednomiesięcznych depozytów na polskim rynku międzybankowym (WIBID 1M), wskaźnik rynkowej rentowności rocznych bonów skarbowych, wskaźnik rynkowej rentowności obligacji Skarbu Państwa, Bank jest uprawniony do obniżenia oprocentowania na Rachunkach o wielkość w przedziale od 0,01% do 5%. W przypadku wzrostu któregokolwiek ze wskazanych powyżej wskaźników o co najmniej 0,1%, Bank jest uprawniony do podwyższenia oprocentowania na Rachunkach o wielkość w przedziale od 0,01% do 5%. Przez zmianę należy rozumieć zmianę wartości danego wskaźnika na koniec Dnia Roboczego w porównaniu z wartością tego wskaźnika na koniec jakiegokolwiek Dnia Roboczego w okresie minionych 3 miesięcy;
	- e) W przypadku spadku o co najmniej 0,001%<br>któregokolwiek z następujących wskaźników:<br>oprocentowanie jednomiesięcznych kredytów<br>oferowanych na rynku międzybankowym w<br>Londynie (LIBOR 1M), oprocentowanie<br>jednomiesięcznych kr

(EURIBOR 1M), oprocentowanie jednomiesięcznych depozytów oferowanych na rynku międzybankowym w Londynie (LIBID 1M), oprocentowanie jednomiesięcznych depozytów w strefie euro (EURIBID 1M), Bank jest uprawniony do obniżenia oprocentowania na Rachunku o wielkość w przedziale od 0,01% do 5%. W przypadku wzrostu któregokolwiek ze wskazanych powyżej wskaźników o co najmniej 0,001%, Bank jest uprawniony do podwyższenia oprocentowania na Rachunku o wielkość w przedziale od 0,01% do 5%. Przez zmianę należy rozumieć zmianę wartości danego wskaźnika na koniec Dnia Roboczego w porównaniu z wartością tego wskaźnika na koniec jakiegokolwiek Dnia

- Roboczego w okresie minionych 3 miesięcy. 8. W razie zbiegu zmian parametrów bazowych wymienionych w ust. 8, Bank podejmuje decyzję o zmianie wysokości oprocentowania przy uwzględnieniu całokształtu sytuacji, kierując się parametrem o najistotniejszym wpływie na wysokość oprocentowania. 9. Zmiana oprocentowania może nastąpić w terminie
- sześciu miesięcy od dnia zaistnienia wskazanej powyżej okoliczności stanowiącej podstawę zmiany.
- 10. Zawiadomienie Posiadacza Rachunku o zmianie oprocentowania może być dokonane w formie elektronicznej lub papierowej oraz dodatkowo Bank umieszcza informację o zmianie oprocentowania na Stronie Internetowej Banku.
- 11. Posiadacz Rachunku w terminie 14 dni od otrzymania informacji dotyczącej zmiany oprocentowania, może wypowiedzieć Umowę Rachunku, w przeciwnym razie uznaje się, że wysokość nowego oprocentowania została przez niego zaakceptowana i jest obowiązująca.
- 12. W przypadku, gdy zastosowanie ma zmienna stopa procentowa, która została oparta o publicznie dostępną stawkę bazową (oprocentowanie kredytu lombardowego, stopa redyskontowa weksli, stopa referencyjna, stopa rezerwy obowiązkowej, stopa depozytowa, rynkowa rentowność rocznych bonów skarbowych, rynkowa rentowności obligacji Skarbu Państwa, wskaźnik inflacji, WIBID, WIBOR, EURIBID, EURIBOR, LIBID, LIBOR), wysokość oprocentowania ulega automatycznemu obniżeniu bądź podwyższeniu w przypadku, odpowiednio, obniżenia bądź podwyższenia stawek bazowych (z wyłączeniem stawki rezerwy obowiązkowej, której wzrost powoduje obniżenie oprocentowania, a spadek - podwyższenie oprocentowania) o wartość równą zmianie danej stawki bazowej, bez konieczności uprzedniego, odrębnego informowania Posiadacza Rachunku przez Bank o zmianie stopy procentowej.
- 13. Informacja o obowiązującym w Banku oprocentowaniu dostępna jest w Jednostkach Banku, w Centrum Telefonicznym lub na Stronie Internetowej.

## **III. Lokaty Terminowe, Transakcje Lokacyjne**

## **§6. Warunki przyjmowania Lokat Terminowych**

- 1. Posiadacz Rachunku może otwierać w Banku Lokaty Terminowe po zawarciu Umowy Rachunku dotyczącej Rachunku Lokat Terminowych.
- 2. Lokaty Terminowe mogą być otwierane: a) w drodze pisemnej Dyspozycji złożonej w Banku (na warunkach wskazanych przez Bank w informacjach dostępnych w Jednostkach Banku, Centrum Telefonicznym lub na Stronie
	- Internetowej); b) za pośrednictwem Systemu BiznesPl@net (na warunkach wskazanych przez Bank w informacjach zamieszczonych w tym systemie) po wskazaniu uprawnionych Użytkowników;
	- c) przez telefon, na warunkach uzgodnionych indywidualnie (Transakcja Lokacyjna).
- 3. Bank otwiera poszczególne Lokaty Terminowe na Rachunku Lokat Terminowych na podstawie Dyspozycji
- złożonej przez Posiadacza Rachunku. 4. W celu zawarcia Transakcji Lokacyjnej, Strona kontaktuje się z drugą Stroną w następujący sposób:
	- a) osoba uprawniona do działania w imieniu Posiadacza Rachunku przy zawieraniu Transakcji Lokacyjnych kontaktuje się na wskazany numer telefonu z pracownikiem Banku upoważnionym do negocjowania warunków i zawierania Transakcji Lokacyjnych w imieniu Banku; lub
	- b) Bank kontaktuje się z osobą wskazaną przez Posiadacza Rachunku jako uprawnioną do działania w imieniu Posiadacza Rachunku przy zawieraniu Transakcji Lokacyjnych /, na numer telefonu tej osoby wskazany przez Posiadacza Rachunku/Pełnomocnika.

Bank identyfikuje osobę działającą w imieniu Posiadacza Rachunku w sposób i na zasadach stosowanych przy zawieraniu Transakcji. Zawarcie Transakcji Lokacyjnej w ten sposób potwierdzane jest na wyciągu.

5. Zgodne oświadczenia woli Posiadacza Rachunku i Banku złożone w trakcie rejestrowanej rozmowy telefonicznej i obejmujące istotne elementy wskazane w Dyspozycji zawarcia Transakcji Lokacyjnej zastępują pisemną Dyspozycję. Bank oraz Posiadacz Rachunku zgadzają się na ten sposób rejestrowania Dyspozycji

przez Bank na wybranych przez niego elektronicznych nośnikach informacji. Zarejestrowany zapis będzie mógł stanowić dowód w postępowaniu przed sądami powszechnymi w celu rozstrzygnięcia ewentualnych sporów w związku z Dyspozycjami złożonymi przez telefon.

- 6. Dyspozycja otwarcia Lokaty Terminowej powinna zawierać w szczególności: a) rodzaj Lokaty Terminowej, wybrany spośród
	- aktualnie oferowanych przez Bank;
	- b) okres trwania Lokaty Terminowej, wybrany spośród aktualnie oferowanych przez Bank;
	- c) kwotę i walutę Lokaty Terminowej, przy czym w przypadku Transakcji Lokacyjnych minimalna kwota Lokaty Terminowej jest wskazana na Stronie Internetowej, chyba że Bank według swojego swobodnego uznania wyrazi zgodę na otwarcie Lokaty Terminowej o niższej kwocie; d) sposób zadysponowania kwotą Lokaty Terminowej
	- i odsetkami naliczonymi od kwoty Lokaty Terminowej po zakończeniu okresu jej trwania, przy czym w przypadku Transakcji Lokacyjnych jej kwota wraz z naliczonymi odsetkami zostanie przekazana na Rachunek, z którego wpłynęły środki na zawarcie danej Transakcji Lokacyjnej; e) oprocentowanie (wyłącznie w przypadku
	- Transakcji Lokacyjnych).
- 7. Zadysponowanie przez Posiadacza Rachunku kwotą Lokaty Terminowej oraz naliczonymi od niej odsetkami może nastąpić w jeden spośród następujących
	- sposobów:<br>a) przeka a) przekazanie kwoty Lokaty Terminowej oraz odsetek na Rachunek wskazany w Dyspozycji utworzenia Lokaty Terminowej;
	- b) odnowienie Lokaty Terminowej na kwotę Lokaty Terminowej i przekazywanie odsetek na Rachunek wskazany w Dyspozycji utworzenia Lokaty Terminowej;
	- c) odnowienie Lokaty Terminowej na kwotę Lokaty Terminowej powiększoną o odsetki naliczone za poprzedni okres jej trwania.
- 8. Otwarcie przez Bank Lokaty Terminowej następuje pod warunkiem wpłaty przez Posiadacza Rachunku odpowiedniej kwoty Lokaty Terminowej w oddziale Banku lub istnienia pokrycia takiej kwoty w środkach znajdujących się na Rachunku Bieżącym lub Rachunku Walutowym.
- 9. W przypadku, gdy ostatni dzień okresu trwania Lokaty Terminowej nie jest Dniem Roboczym, okres trwania Lokaty Terminowej kończy się w najbliższym
- następującym po nim Dniu Roboczym. 10. Bank potwierdza Posiadaczowi Rachunku otwarcie każdej Lokaty Terminowej wskazując warunki, na jakich została otwarta. Potwierdzenie warunków na jakich została otwarta Lokata Terminowa może zostać w szczególności dokonane przez przesłanie przez Bank niepodpisanego przez Bank wydruku z systemu komputerowego Banku na adres poczty elektronicznej wskazany w Umowie Rachunku.
- 11. Informacje o aktualnie obowiązujących warunkach otwierania w Banku Lokat Terminowych dostępne są w Jednostkach Banku, na Stronie Internetowej, w Systemie BiznesPl@net lub w Centrum Telefonicznym.

## **§7. Charakter Lokat Terminowych**

- 1. Lokata Terminowa może mieć charakter nieodnawialny
- albo odnawialny. 2. W przypadku Transakcji Lokacyjnej w dniu zakończenia zadeklarowanego okresu jej trwania, kwota Lokaty Terminowej wraz z naliczonymi od niej odsetkami jest zwracana przez Bank na rachunek, z którego wpłynęła.
- 3. W przypadku Lokaty Terminowej o charakterze odnawialnym, w dniu zakończenia zadeklarowanego okresu trwania lokaty, Lokata Terminowa zostaje automatycznie odnowiona na kolejny taki sam okres, na warunkach obowiązujących w Banku w dniu jej odnowienia, z tym zastrzeżeniem, że jeśli w dniu odnowienia Bank nie oferuje już Lokat Terminowych tego samego rodzaju, kwota Lokaty Terminowej wraz z naliczonymi od niej odsetkami jest zwracana przez Bank
- na Rachunek Bieżący. 4. W dniu odnowienia Lokaty Terminowej o charakterze odnawialnym odsetki naliczone od jej kwoty za poprzedni okres jej trwania są zgodnie z Dyspozycją Posiadacza Rachunku: a) zwracane przez Bank na jego Rachunek Bieżący,
	- albo<br>doliczane b) doliczane do kwoty odnowionej Lokaty
	- Terminowej.

#### **§8. Zerwanie Lokaty Terminowej**

- 1. Posiadacz Rachunku może złożyć Dyspozycję wypłaty kwoty Lokaty Terminowej przed upływem okresu, na jaki została otwarta (zerwanie Lokaty Terminowej). Zerwanie Transakcji Lokacyjnej z może nastąpić telefonicznie.
- 2. Wskutek zerwania Lokaty Terminowej: a) oprocentowanie kwoty Lokaty Terminowej za cały rzeczywisty okres jej trwania zostaje obniżone do wysokości, zależnej od faktycznego okresu jej trwania; aktualna wysokość obniżonego

oprocentowania dostępna jest w Jednostkach Banku, na Stronie Internetowej lub w Serwisie Operatorskim.

b) kwota Lokaty Terminowej wraz z naliczonymi od niej odsetkami jest zwracana przez Bank na Rachunek Bieżący i nie podlega dalszemu oprocentowaniu.

## **§9. Automatyczna Lokata Overnight**

- 1. Bank może zaoferować Posiadaczowi Rachunku możliwość składania Dyspozycji automatycznego otwierania Lokaty Terminowej polegającej na tym, że na koniec każdego Dnia Roboczego, ze środków znajdujących się na Rachunku Bieżącym lub Rachunku Walutowym, Bank będzie tworzył Lokatę Terminową o okresie trwania kończącym się w następnym Dniu Roboczym. Kwota tak utworzonej Lokaty Terminowej przekazywana jest na początku następnego Dnia Roboczego z powrotem odpowiednio na Rachunek Bieżący albo Rachunek Walutowy (Automatyczna Lokata Overnight). Odsetki od kwoty Automatycznej Lokaty Overnight są przekazywane przez Bank odpowiednio na Rachunek Bieżący albo Rachunek Walutowy na koniec dnia, w którym zakończył się okres jej trwania.
- 2. Ze środków zgromadzonych na jednym Rachunku Bank może otworzyć w tym samym Dniu Roboczym jedną Automatyczną Lokatę Overnight.
- 3. Po złożeniu przez Posiadacza Rachunku Dyspozycji<br>otwierania Automatycznych Lokat Overnight, Bank<br>automatycznie, bez potrzeby składania przez<br>Posiadacza-Rachunku-dodatkowych Dyspozycji, otwiera<br>Rachunek-Lokat-Terminowych przeznaczony do przechowywania kwoty Automatycznej Lokaty Overnight.
- 4. Bank otwiera Automatyczną Lokatę Overnight pod warunkiem, że dodatnie saldo Rachunku wskazanego w Dyspozycji Automatycznej Lokaty Overnight nie będzie
- niższe niż kwota progowa uzgodniona przez Strony. 5. W Dyspozycji otwarcia Automatycznej Lokaty Overnight Posiadacz Rachunku może określić wysokość:
	- a) kwoty, która powinna pozostać na Rachunku po utworzeniu Automatycznej Lokaty Overnight; lub b) najniższej kwoty, z której powinna być tworzona
	- Automatyczna Lokata Overnight; lub
	- c) kwoty, z której powinna być tworzona Automatyczna Lokata Overnight.

Powyższe kwoty nie mogą być niższe niż odpowiednio: kwota progowa lub kwota minimalna określone przez Bank.

6. Informacje o standardowym oprocentowaniu i walutach Automatycznych Lokat Overnight oraz wysokości kwoty progowej są dostępne w Jednostkach Banku, na Stronie Internetowej lub w Centrum Telefonicznym.

## **IV. Postanowienia dotyczące niektórych Rachunków**

## **§10.Rachunek Progresywny/Lokacyjny**

- 1. Posiadacz Rachunku, dla którego Bank prowadzi Rachunek Bieżący, może otworzyć w Banku Rachunek Progresywny/Lokacyjny po zawarciu i na podstawie Umowy Rachunku dotyczącej Rachunku Progresywnego/Lokacyjnego.
- 2. Do Rachunku Lokacyjnego/Progresywnego nie można składać zleceń stałych i poleceń zapłaty. Rachunek Lokacyjny/Progresywny może być zasilany wyłącznie środkami z Rachunku Bieżącego. W ciężar Rachunku Lokacyjnego/Progresywnego dopuszczalne są jedynie dyspozycje uznania Rachunku Bieżącego.
- 3. Bank może określić minimalną kwotę, której wpłata jest warunkiem otwarcia Rachunku Progresywnego/Lokacyjnego. W takim przypadku otwarcie Rachunku Progresywnego/Lokacyjnego nastąpi, jeżeli w terminie 30 dni od dnia zawarcia Umowy Rachunku dotyczącej Rachunku Progresywnego/Lokacyjnego, Posiadacz Rachunku wpłaci co najmniej kwotę minimalną na odpowiedni rachunek w Banku wskazany w tej umowie, lub złoży Dyspozycję obciążenia nią Rachunku Bieżącego i uznania Rachunku Progresywnego/Lokacyjnego. 4. Środki zgromadzone na Rachunku
- Progresywnym/Lokacyjnego oprocentowane są według stopy procentowej, której wysokość uzależniona jest od wysokości środków zgromadzonych na Rachunku Progresywnym/Lokacyjnym. Wysokość oprocentowania<br>
srodków zgromadzonych na Rachunku środków<br>Progresywnym/Lokacyjnego określona jest w Tabeli<br>Progresywnym/Lokacyjnego określona jest w Tabeli<br>Jednostkach Banku i Centrum Telefonicznym. Zmiana oprocentowania może nastąpić na warunkach określonych w §5. 5. Informacja o aktualnie obowiązujących warunkach
- otwierania Rachunków Progresywnych/ Lokacyjnych, w tym o wysokości kwoty minimalnej wpłaty i stawkach oprocentowania, dostępna jest na Stronie Internetowej, w Jednostkach Banku, w Centrum Telefonicznym. Bank prześle Posiadaczowi Rachunku, na każde jego żądanie, w formie elektronicznej aktualną Tabelę oprocentowania.

#### **§11.Rachunek Płacowy**

- dotyczącej Rachunku Płacowego. 2. Informacje o stanach i obrotach na Rachunku Płacowym nie będą udostępniane za pośrednictwem Centrum Telefonicznego.
- 3. Dyspozycje dotyczące przelewów z Rachunku Płacowego składane za pośrednictwem Systemu MultiCash, Systemu BiznesPl@net lub za pomocą komunikatu MT101 zostaną zrealizowane przez Bank, jeśli środki znajdujące się na Rachunku wskazanym przez Posiadacza Rachunku na piśmie będą wystarczające do wykonania Dyspozycji i do pokrycia prowizji należnych Bankowi z tytułu wykonania
- Dyspozycji. 4. W celu wykonania Dyspozycji złożonej w powyższy sposób w ciężar Rachunku Płacowego, Bank pobierze środki w odpowiedniej wysokości z Rachunku o którym mowa w ust. 3 i uzna nimi Rachunek Płacowy, następnie wykona Dyspozycję w ciężar Rachunku Płacowego.

#### **§12.Rachunek Dotacyjny**

- 1. Posiadacz Rachunku, dla którego Bank prowadzi Rachunek Bieżący, może otworzyć w Banku Rachunek Dotacyjny w PLN lub w EUR na podstawie Umowy Rachunku dotyczącej Rachunku Dotacyjnego.
- 2. Posiadacz Rachunku zobowiązuje się do korzystania z Rachunku Dotacyjnego wyłącznie w celu, w jakim został otwarty.
- 3. Posiadacz Rachunku może składać Dyspozycje dotyczące Rachunku Dotacyjnego wyłącznie poprzez System BiznesPl@net, System MultiCash lub za pomocą komunikatu MT101.
- 4. W przypadku zajęcia przez organy egzekucyjne wierzytelności z Rachunku Dotacyjnego lub innego Rachunku, które to wierzytelności na podstawie przepisów prawa nie podlegają zajęciu, Bank nie jest zobowiązany do stosowania środków prawnych celem zaskarżenia czynności organu egzekucyjnego lub do wykazania, że środki znajdujące się na danym Rachunku podlegają wyłączeniu spod egzekucji. Bank nie ponosi odpowiedzialności za czynności dokonane na<br>podstawie wykonalnych decyzji organów podstawie wykonalnych decyzji organów egzekucyjnych.

## **V. Sposoby i zasady dokonywania rozliczeń**

## **§13.Ogólne zasady realizacji Dyspozycji**

- 1. Posiadacz Rachunku dysponuje środkami zgromadzonymi na Rachunku do wysokości Dostępnego Salda, co oznacza, że Bank realizuje przyjęte Dyspozycje pod warunkiem istnienia pokrycia takiej Dyspozycji i opłat z nią związanych w Dostępnym Saldzie.
- 2. Realizacja Dyspozycji na wskazany przez Posiadacza Rachunku numer NRB, IBAN lub inny Unikatowy identyfikator oznacza, że została ona wykonana na rzecz właściwego odbiorcy, bez względu na dostarczone przez Posiadacza Rachunku informacje dodatkowe, w szczególności nazwę lub imię i nazwisko odbiorcy Transakcji Płatniczej.
- 3. Bank ma prawo zablokować możliwość dysponowania środkami zgromadzonymi na Rachunku w przypadku,<br>gdy Rachunek został otwarty z zastrzeżeniem<br>dostarczenia Bankowi wskazanych przez Bank<br>dokumentów, a Posiadacz Rachunku takich dokumentów nie dostarczył w wyznaczonym terminie.

#### **§14.Ograniczenia wypłat gotówkowych i innych Dyspozycji**

- 1. Bank ma prawo określić maksymalną wysokość kwoty jednorazowej wypłaty gotówkowej z Rachunku, możliwej do dokonania bez wcześniejszego zawiadomienia Banku. Bank ma prawo określić również maksymalną wysokość kwoty jednorazowej wpłaty gotówkowej na Rachunek, możliwej do dokonania bez wcześniejszego zawiadomienia Banku, a także określić, które Waluty są obsługiwane przez Bank w formie gotówkowej. Informacja o wysokości takich kwot oraz obsługiwanych Walutach dostępna jest w Jednostkach Banku, na Stronie Internetowej lub w Serwisie Operatorskim.
- 2. W przypadku zamiaru wypłaty gotówkowej przekraczającej kwotę maksymalnej wysokości jednorazowej wypłaty gotówkowej z Rachunku możliwej do dokonania bez wcześniejszego powiadomienia Banku, Posiadacz Rachunku zobowiązany jest do zawiadomienia o tym zamiarze Jednostki Banku, co najmniej na dwa Dni Robocze przed dniem wypłaty. W przypadku braku takiego zawiadomienia Bank ma prawo odmówić wypłaty. Bank wskazuje jednocześnie termin, w którym wypłata zostanie zrealizowana, przy czym termin ten nie będzie dłuższy niż wymagany okres wcześniejszego
- zawiadomienia. 3. W celu zapewnienia bezpieczeństwa powierzonych Bankowi środków, Bank ma prawo:
- a) określić kwotę Dyspozycji, której przekroczenie wymaga dla jej realizacji dokonania przez Bank dodatkowych czynności potwierdzających jej autoryzację przez Posiadacza Rachunku; potwierdzenie autoryzacji złożonej Dyspozycji następuje w sposób wybrany przez Bank;
- b) stosować mechanizmy monitorowania transakcji<br>mające na celu zapobieganie<br>nielegalnym/oszukańczym transakcjiom oraz<br>wykrywanie i blokowanie takich transakcji<br>płatniczych przed ich wykonaniem. Dyspozycja<br>uznana na podstaw podejrzaną wymaga dla jej realizacji dokonania przez Bank dodatkowych czynności potwierdzających jej autoryzację przez Posiadacza Rachunku; potwierdzenie autoryzacji złożonej Dyspozycji następuje w sposób wybrany przez Bank;
- c) określić dzienny limit wypłat gotówkowych z Rachunku dokonywanych przy użyciu Karty oraz dzienny limit transakcji bezgotówkowych dokonywanych w ciężar Rachunku przy użyciu Karty; w tym dzienny limit transakcji internetowych oraz dzienny limit transakcji korespondencyjnych i telefonicznych
- d) określić dzienny lub kwotowy limit pojedynczej Dyspozycji realizowanej za pośrednictwem Elektronicznych Kanałów Dostępu.

W przypadku braku potwierdzenia autoryzacji Dyspozycji, o której mowa w a) lub b), lub w obu jednocześni powyżej, lub w przypadku przekroczenia limitów, o których mowa w c) i d) powyżej, Bank odmawia realizacji Dyspozycji.

Informacja o wysokości określonych powyżej kwot i limitów jak również o kwocie Dyspozycji, której przekroczenie wymaga dla jej realizacji dokonania przez Bank dodatkowych czynności potwierdzających jej autoryzację przez Posiadacza Rachunku, dostępna jest w Jednostkach Banku, na Stronie Internetowej, w Systemie BiznesPl@net lub w Serwisie Operatorskim.

## **§15.Przewalutowanie**

- 1. Dyspozycje, których realizacja wymaga zamiany walut, wykonywane są po dokonaniu Przewalutowania. W tym celu stosowane są kursy wymiany walut obowiązujące w Banku w chwili realizacji Dyspozycji określone w Tabeli Kursów Walut. Informacja o obowiązujących w Banku kursach wymiany walut dostępna są w Jednostkach Banku, na Stronie Internetowej lub w Centrum Telefonicznym. Zmiana kursów wymiany walut stosowanych przy Przewalutowaniu następuje automatycznie wraz ze zmianą kursów wymiany walut obowiązujących w Banku i nie wymaga zawiadomienia Posiadacza Rachunku.
- 2. Przewalutowanie dokonywane jest zawsze z zastosowaniem kursów wymiany Walut obowiązujących w Banku w chwili realizacji Dyspozycji. Informacja o obowiązujących w Banku kursach wymiany Walut dostępna jest w Jednostkach Banku, na Stronie Internetowej lub w Centrum Telefonicznym. Zmiana kursów wymiany Walut stosowanych przy Przewalutowaniu następuje wraz ze zmianą kursów wymiany Walut obowiązujących w Banku i nie wymaga zawiadomienia Posiadacza Rachunku.

## **§16.Odmowa realizacji Dyspozycji przez Bank**

- 1. Z zastrzeżeniem innych postanowień Regulaminu, Bank ma prawo odmówić realizacji Dyspozycji w przypadku gdy:
	- a) jej wykonanie byłoby sprzeczne z obowiązującymi
	- przepisami; lub b) Posiadacz Rachunku nie udostępnił Bankowi informacji lub dokumentów niezbędnych do wykonania przez Bank obowiązków związanych z realizacją Dyspozycji; lub
	- c) informacje podane przez Posiadacza Rachunku nie są prawidłowe; lub
	- d) na Rachunku brak jest Dostępnego Salda wystarczającego do jej realizacji oraz do pokrycia opłat Banku związanych z realizacją Dyspozycji; lub
	- zachodzi uzasadnione podejrzenie, że złożona Dyspozycja ma związek z finansowaniem działalności o charakterze przestępczym (w tym w szczególności terrorystycznym), lub
	- f) beneficjentem takiej Dyspozycji jest: (i) podmiot z kraju (obszaru) objętego sankcjami państw EOG lub organów rządowych USA, (ii) podmiot wymieniony na listach osób, grup, podmiotów, w stosunku do których stosowane są szczególne środki ograniczające obrót finansowy na podstawie prawa Unii Europejskiej, powszechnie obowiązujących przepisów krajowych oraz OFAC (Biuro Nadzoru nad Zagranicznymi Aktywami w Departamencie Skarbu USA), ONZ, FATF (Grupa Specjalna ds. Przeciwdziałania Praniu Pieniędzy),

(iii) podmiot z kraju niebędącego członkiem Organizacji Współpracy Gospodarczej i Rozwoju (OECD), w którym nie prowadzą działalności podmioty z grupy kapitałowej, do której należy

Bank (lista państw, w których podmioty z grupy kapitałowej, do której należy Bank prowadzą działalność bankową poprzez oddział bądź spółkę zależną znajduje się na stronie internetowej Banku

#### [https://www.bgzbnpparibas.pl/\\_file/repozytorium](https://www.bgzbnpparibas.pl/_file/repozytorium-pdf/inne-dokumenty/Lista-krajow/Lista-krajow.pdf)[pdf/inne-dokumenty/Lista-krajow/Lista-](https://www.bgzbnpparibas.pl/_file/repozytorium-pdf/inne-dokumenty/Lista-krajow/Lista-krajow.pdf)

[krajow.pdf,](https://www.bgzbnpparibas.pl/_file/repozytorium-pdf/inne-dokumenty/Lista-krajow/Lista-krajow.pdf) a dokonywanie Transakcji Płatniczej z takim krajem wiąże się, w ocenie Banku, z ryzykiem dla Banku lub Posiadacza Rachunku, lub,

(iv) Transakcja Płatnicza dotyczy zapłaty za towary lub usługi pochodzące z krajów lub kontrolowane przez rządy krajów, o których mowa w ppkt. (i)-(iii), lub

(v) Bankiem zleceniodawcy lub beneficjenta Transakcji Płatniczej jest bank z kraju, o którym mowa w ppkt. (i)-(iii); lub

- g) popełniono przestępstwo lub wykorzystano
- Rachunek niezgodnie z przepisami prawa; lub h) kwota wskazana w Dyspozycji przewyższa kwotę limitów ustanowionych dla danej Dyspozycji lub dla Rachunku; lub
- i) Bank zrealizował Dyspozycję Posiadacza Rachunku lub Pełnomocnika wykluczającą realizację Dyspozycji jednocześnie z nią złożonej odpowiednio przez Pełnomocnika lub Posiadacza
- Rachunku; lub j) dokonano blokady środków na Rachunku uniemożliwiającej realizację Dyspozycji w pełnej kwocie; lub
- k) brakuje jakiejkolwiek informacji wskazanej na formularzu wykorzystywanym do złożenia Dyspozycji (w tym na formularzu elektronicznym) jako wymagana lub gdy podane informacje nie są prawidłowe; lub
- l) bank odbiorcy Transakcji Płatniczej nie prowadzi rachunku w walucie, w której Transakcja Płatnicza została zainicjowana; lub
- m) Posiadacz Rachunku zleci wykonanie przelewu na rachunek prowadzony przez Bank, którego realizacja wymagałaby wykonania podwójnego Przewalutowania,
- n) nie ma możliwości potwierdzenia z Posiadaczem Rachunku w określonym czasie Dyspozycji, która została uznana za podejrzaną podczas analizy o której mowa w § 14 ust. 3 lit. b).
- 2. Dyspozycję, której realizacji odmówiono, uznaje się za nieotrzymaną. O odmowie wykonania Dyspozycji, o przyczynach odmowy i o procedurze sprostowania błędów, które spowodowały odmowę, Bank informuje Posiadacza Rachunku niezwłocznie, jednakże nie później niż w terminie do realizacji Dyspozycji określonym w Regulaminie, chyba że takie<br>powiadomienie mogłoby spowodować naruszenie<br>przepisów-prawa przez-Bank.<br>3. W przypadkach określonych w ust. 1 pkt f) powyżej,<br>Bank może wymagać od Posiadacza Rachunku<br>dostarczenia d
- tej Dyspozycji. Bank może odmówić realizacji Dyspozycji, o których mowa w ust. 1 pkt. f) nawet w sytuacji, gdy wcześniej takie Dyspozycje realizował.

#### **§17.Opcje kosztowe**

- 1. Posiadacz Rachunku może zlecić realizację Transakcji PSD jedynie z Opcją Kosztową SHA w przypadku której ponosi on opłaty określone w Umowie Rachunku i Taryfie Prowizji i Opłat, a zleceniodawca/odbiorca Dyspozycji – opłaty uzgodnione z jego bankiem lub innym dostawcą usług płatniczych. Warunkowo dla zleceń, dla których w ramach realizacji następuje przewalutowanie może wskazać Opcję Kosztową OUR. Jeżeli Posiadacz Rachunku zleci realizację Transakcji PSD z Opcją Kosztową OUR (w ramach realizacji której nie następuje Przewalutowanie) lub BEN, Bank dokona jej zmiany na Opcję Kosztową SHA oraz pobierze od Posiadacza Rachunku opłatę wynikającą z zastosowania Opcji Kosztowej SHA.
- 2. Dla Transakcji Płatniczych innych niż Transakcje PSD możliwe jest zastosowanie Opcji Kosztowej SHA, OUR lub BEN – zgodnie z wyborem zleceniodawcy. Zleceniodawca jest zobowiązany do pokrycia opłat lub prowizji naliczonych za realizację takiej Transakcji Płatniczej naliczonych przez inne banki lub dostawców
- usług płatniczych. 3. Przy realizacji Płatności PSD Bank nie pobiera opłat i prowizji poprzez pomniejszenie kwoty polecenia wypłaty za granicę.

## **§18.Składanie Dyspozycji i autoryzacja Transakcji Płatniczych**

- 1. Dyspozycje mogą być składane w następujących formach:<br>a) pise
	- pisemnie w Jednostce Banku, na odpowiednich formularzach o nazwach przewidzianych dla danego rodzaju Dyspozycji; lub
	- ustnie w oddziale Banku w przypadku wpłat lub wypłat gotówkowych oraz zakładania lub zrywania Lokat Terminowych; lub
- c) elektronicznie za pośrednictwem Elektronicznych Kanałów Dostepu.
- 2. Dyspozycja Płatności Zagranicznej powinna zawierać: a) kod waluty wg ISO i kwotę Dyspozycji wyrażoną
	- cyfrowo oraz słownie, b) nazwę i adres Posiadacza Rachunku,
	- c) pełny numer Rachunku w formacie NRB lub IBAN, który zostanie obciążony kwotą Dyspozycji oraz prowizji i opłat należnych Bankowi,
	- d) nazwę, adres, kraj i status dewizowy beneficjenta,
		- e) nazwę, autes, który i status dewizowy<br>e) nazwę i siedzibę banku beneficjenta,<br>f) prawidłowy numer rachunku beneficj f) prawidłowy numer rachunku beneficjenta w banku beneficjenta,
		- g) opcję kosztową,
	- h) tytuł płatności dla beneficjenta.
- 3. Dyspozycja Płatności PSD (innej niż Przelew SEPA), powinna zawierać dane wskazane w ust. 2 (z zastrzeżeniem, że numer rachunku beneficjenta musi być zgodny z formatem IBAN a wybrana opcja<br>kosztowa będzie Opcją Kosztową SHA, z tymże w<br>przypadku Dyspozycji, których realizacja wymaga<br>Przewalutowania, Opcja Kosztową SHA może być<br>zastąpiona Opcją Kosztową OUR) oraz kod beneficjenta z siedzibą w Państwie członkowskim. 4. Dyspozycja Przelewu SEPA zostanie przez Bank
- zrealizowana wyłącznie w przypadku, gdy: a) jest nominowana w Walucie EUR,
	-
	- b) zawiera numer rachunku beneficjenta zgodny z formatem IBAN, należący do banku, który jest aktualnym uczestnikiem Systemu rozliczeń SEPA Credit Transfer, c) zawiera tytuł płatności,
	-
	- zawiera Opcję Kosztową SHA,<br>jest złożona na standardowy termin realizacji
- e) jest złożona na standardowy termin realizacji (nieprzyspieszony). 5. Zgoda Posiadacza Rachunku (autoryzacja) na
	- wykonanie Dyspozycji udzielana jest: a) w przypadku Dyspozycji pisemnych – poprzez przekazanie Bankowi formularza Dyspozycji uzupełnionego i podpisanego przez Posiadacza Rachunku z zastrzeżeniem postanowień par. 23 ust. 3
	- b) w przypadku Dyspozycji ustnych poprzez podpisanie przez Posiadacza Rachunku potwierdzenia dokonanej wpłaty lub wypłaty gotówkowej lub potwierdzenia otwarcia lub zerwania Lokaty Terminowej, c) w przypadku Dyspozycji złożonych za
		- pośrednictwem Elektronicznych Kanałów Dostępu:
			- i. System BiznesPl@net w zależności od rozwiązania przyjętego w Umowie Rachunku: podanie na formularzu Dyspozycji kodu SMS przesłanego przez Bank dla tej Dyspozycji, lub
				- podanie na formularzu Dyspozycji kodu wygenerowanego przez token dla tej Dyspozycji, lub
			- złożenie podpisu elektronicznego pod Dyspozycją ii. Mobile BiznesPl@net – poprzez podpisanie
			- Dyspozycji indywidualnym, zdefiniowanym
		- przez Użytkownika numerem PIN; iii. System MultiCash: poprzez podpisanie elektronicznego formularza Dyspozycji podpisem elektronicznym odpowiadającym<br>klasie podpisu elektronicznego klasie podpisu elektronicznego zdefiniowanego przez Bank. Informacja o klasach podpisów elektronicznych dostępna jest na Stronie Internetowej oraz w Jednostkach Banku;
		- iv. Centrum Telefoniczne: poprzez potwierdzenie, podczas rozmowy telefonicznej, Dyspozycji złożonej ustnie, po uprzedniej identyfikacji Użytkownika w Centrum Telefonicznym.
- 6. Jeśli realizacja Dyspozycji wymaga Przewalutowania, autoryzacja wykonania Dyspozycji obejmuje także zgodę na Przewalutowanie.
- 7. W przypadku, gdy Dyspozycja dotyczy Zlecenia Stałego lub polecenia zapłaty zgoda Posiadacza Rachunku na wykonanie Dyspozycji dotyczy wszystkich Transakcji Płatniczych następujących kolejno po sobie zgodnie z warunkami określonymi w Dyspozycji aż do cofnięcia tej zgody przez Posiadacza Rachunku albo do upływu terminu obowiązywania zgody, jeżeli taki został określony.
- 8. O ile inaczej nie wynika z dalszych postanowień Regulaminu, Dyspozycja nie może być odwołana (co oznacza także brak możliwości cofnięcia jej autoryzacji) od chwili jej otrzymania przez Bank, chyba że Bank wyrazi zgodę na odwołanie Dyspozycji po tym terminie.

## **§19.Formy dokonywania rozliczeń**

- Rozliczenia przeprowadzane za pośrednictwem Banku mogą być dokonywane w formie gotówkowej lub bezgotówkowej, z zastrzeżeniem innych postanowień Regulaminu.
- 2. Rozliczenia przeprowadzane w formie gotówkowej dokonywane są w Jednostkach Banku przez wpłatę odpowiedniej kwoty na rachunek bankowy odbiorcy takiej wpłaty lub wypłatę odpowiedniej kwoty z Rachunku.
- 3. Rozliczenia bezgotówkowe przeprowadzane są w następujący sposób:<br>a) poleceniem prz
	- a) poleceniem przelewu (w tym Zleceniem Stałym);<br>b) poleceniem zapłaty:
	- b) poleceniem zapłaty; c) za pomocą Karty;
	- d) Czekiem.

## **§20.Polecenie przelewu**

- 1. Bank realizując Dyspozycję polecenia przelewu obciąży Rachunek kwotą wskazaną w Dyspozycji lub jej równowartością w walucie Rachunku wskazanego do obciążenia oraz uzna tą kwotą wskazany w niej rachunek odbiorcy przelewu albo przekaże kwotę bankowi lub innemu dostawcy usług płatniczych odbiorcy przelewu.
- 2. Dyspozycja polecenia przelewu przyjęta przez Bank może być odwołana (co oznacza cofniecie jej autoryzacji) najpóźniej do momentu obciążenia przez Bank Rachunku Posiadacza Rachunku kwotą tej
- Dyspozycji. 3. Posiadacz Rachunku może odwołać Dyspozycję polecenia przelewu z przyszłą datą realizacji (co oznacza cofnięcie jej autoryzacji) nie później niż do końca Dnia Roboczego poprzedzającego uzgodniony dzień obciążenia Rachunku, chyba że Bank wyrazi
- zgodę na odwołanie Dyspozycji po tym terminie. 4. Odwołanie Dyspozycji polecenia przelewu (co oznacza cofnięcie jej autoryzacji) złożonej w Jednostce Banku lub w Centrum Telefonicznym następuje na piśmie, a za<br>zgodą Banku także w inny sposób. Odwołanie<br>Dyspozycji polecenia przelewu złożonej w Systemie<br>BiznesPl@net powinno zostać dokonane w tym<br>systemie, chyba że Bank wyrazi z inny sposób.
- 5. Dyspozycja polecenia przelewu, która została potwierdzona przez Bank na życzenie Posiadacza Rachunku nie może być odwołana.
- 6. Przelew krajowy wykonywany przez Centrum Telefoniczne realizowany jest wyłącznie w PLN.

## **§21.Zlecenie Stałe**

- 1. Dyspozycja polecenia przelewu może zostać złożona w formie Zlecenia Stałego.
- 2. W celu złożenia Dyspozycji Zlecenia Stałego Posiadacz Rachunku:<br>a) skład a.......<br>składa w Jednostce Banku prawidłowo wypełniony
	- i podpisany odpowiedni formularz; lub b) składa za pośrednictwem Systemu BiznesPl@net
- prawidłowo wypełniony formularz udostępniony w tym systemie. 3. Dyspozycja Zlecenia Stałego może być wydana na czas
- oznaczony lub na czas nieoznaczony. 4. Dyspozycja Zlecenia Stałego musi:
	- a) wskazywać stałą kwotę, która pozostaje niezmienna w okresie ważności Dyspozycji, z zastrzeżeniem, że Posiadacz Rachunku może odrębnie określić kwotę pierwszej lub ostatniej płatności, która ma zostać zrealizowana w ramach
	- Dyspozycji Zlecenia Stałego, albo b) określać, że Zlecenie Stałe dotyczy całego salda
	- Rachunku na dany dzień, albo c) określać, że Zlecenie Stałe dotyczy środków przewyższających w danym dniu określoną kwotę.
- 5. Posiadacz Rachunku jest zobowiązany zapewnić na Rachunku na koniec Dnia Roboczego bezpośrednio poprzedzającego dzień realizacji Dyspozycji Zlecenia Stałego Dostępne Saldo wystarczające do jej realizacji oraz do pokrycia opłat Banku związanych z realizacją Zlecenia Stałego.
- 6. Jeżeli dzień określony jako termin realizacji Dyspozycji Zlecenia Stałego nie jest Dniem Roboczym, Bank realizuje Zlecenie Stałe w Dniu Roboczym bezpośrednio następującym po tym dniu.
- 7. Posiadacz Rachunku może odwołać Dyspozycję Zlecenia Stałego (co oznacza cofnięcie jej autoryzacji) nie później niż do końca Dnia Roboczego poprzedzającego uzgodniony termin obciążenia Rachunku
- 8. Odwołanie Dyspozycji Zlecenia Stałego (co oznacza cofnięcie jej autoryzacji), niezależnie od formy jej złożenia, następuje poprzez przekazanie Bankowi uzupełnionego i podpisanego formularza udostępnionego przez Bank bądź poprzez System BiznesPl@net.

## **§22.Masowe Płatności Krajowe**

- 1. Na podstawie wniosku Bank udostępni Klientowi usługę masowych płatności krajowych ("Masowe Płatności<br>Krajowe") w Systemie BiznesPl@net, umożliwiającą realizację dużej liczby przelewów wychodzących, których Dyspozycje przesyłane będą do Banku zbiorczo, w tzw. paczce.
- 2. W ramach usługi Masowych Płatności Krajowych będą realizowane tylko płatności krajowe, w PLN, do kwoty 1.000.000 PLN, za wyjątkiem płatności do ZUS i US.
- 3. Usługa Masowych Płatności Krajowych realizowana będzie z wykorzystaniem rachunku technicznego w walucie PLN (Rachunek Płatności Masowych), wskazywanego jako rachunek nadawcy przelewu.
- 4. Środki na realizację paczek przelewów wychodzących oraz na prowizje Banku za wykonywanie Dyspozycji w

ramach usługi Masowych Płatności Krajowych będą pobierane ze wskazanego we wniosku Rachunku.

- 5. Klient zobowiązany jest do zapewnienia na Rachunku kwoty odpowiadającej sumie płatności w danej paczce oraz kwoty należnej Bankowi prowizji.
- 6. Środki ze zwrotów z tytułu niezrealizowanych płatności masowych, które zostaną przesłane przez banki trzecie zostaną zaksięgowane na Rachunku Płatności Masowych, a następnie automatycznie przeksięgowane na wskazany Rachunek.
- 7. Parametry usługi, formaty plików, statusy realizacji przelewów w ramach danej paczki oraz opłaty i prowizje związane z udostępnianiem przez Bank usługi Masowych Płatności Krajowych określone są we wniosku o udostępnienie tej usługi.

## **§23.Polecenie zapłaty**

- 1. Bank przyjmuje i realizuje krajowe polecenia zapłaty w PLN. Usługa polecenia zapłaty polega na obciążeniu Rachunku określoną kwotą na skutek zainicjowania tej transakcji przez jej odbiorcę.
- 2. Bank przyjmuje i realizuje polecenie zapłaty pod warunkiem posiadania przez Bank, podpisanej przez Posiadacza Rachunku, zgodnie z Kartą Dysponowania Rachunkami, Kartą Danych Osobowych lub Kartą Wzorów Podpisów, zgody na obciążenie Rachunku w ramach usługi polecenia zapłaty, złożonej na formularzu zgody.
- 3. Zgoda powinna zostać doręczona Bankowi w formie pisemnej (bezpośrednio w Jednostce Banku lub przesłana listem poleconym do Jednostki Banku) albo w postaci elektronicznego jej obrazu przekazanego przez bank odbiorcy za pośrednictwem aplikacji internetowej "Ognivo".
- 4. Bank realizuje polecenia zapłaty pod warunkiem:
	- a) zgodności podanego w poleceniu zapłaty i wskazanego w zgodzie numeru NRB identyfikującego Posiadacza Rachunku, Unikatowego identyfikatora płatności oraz unikatowego identyfikatora odbiorcy, b) zapewnienia na Rachunku w ramach Dostępnego
	- Salda wystarczającej kwoty środków na realizację polecenia zapłaty na jeden Dzień Roboczy przed
- wyznaczoną datą realizacji polecenia zapłaty. 5. Posiadacz Rachunku może odwołać określone polecenie zapłaty (co oznacza cofnięcie jego autoryzacji) nie później niż do końca Dnia Roboczego poprzedzającego uzgodniony z Bankiem dzień obciążenia Rachunku– pisemnie albo przez moduł korespondencyjny w Systemie BiznesPl@net wskazując termin, w którym Bank ma powstrzymać się od obciążania Rachunku z tytułu realizacji tego polecenia zapłaty.
- 6. Posiadacz Rachunku może odwołać zgodę na stosowanie polecenia zapłaty w rozliczeniach z danym odbiorcą (co oznacza cofnięcie autoryzacji na wszystkie Transakcje Płatnicze na rzecz tego odbiorcy wykonywane w ramach udzielonej zgody). Odwołanie może nastąpić poprzez przekazanie Bankowi przez Posiadacza Rachunku albo odbiorcę płatności albo bank tego odbiorcy uzupełnionego i podpisanego przez Posiadacza Rachunku udostępnionego przez Bank formularza cofnięcia zgody albo poprzez moduł korespondencyjny Systemu BiznesPl@net.
- 7. Posiadacz Rachunku może żądać od Banku zwrotu kwoty autoryzowanego polecenia zapłaty, które zostało już wykonane, w terminie 5 Dni Roboczych od dnia
- obciążenia Rachunku. 8. W terminie 1 Dnia Roboczego od dnia otrzymania żądania zwrotu Bank dokonuje zwrotu pełnej kwoty Transakcji Płatniczej zrealizowanej w wyniku dyspozycji polecenia zapłaty wraz z odsetkami od kwoty polecenia zapłaty należnymi Posiadaczowi Rachunku z tytułu oprocentowania jego Rachunku, jeżeli Rachunek jest oprocentowany.

#### **§24.Karta**

1. Karta umożliwia, w okresie jej ważności wskazanym na niej, dokonywanie Dyspozycji w ciężar Rachunku. Szczegółowe zasady wydawania i używania Kart, oraz przestrzegania zasad bezpiecznego korzystania z Kart i zgłaszania nieautoryzowanych Transakcji Płatniczych określa odrębny regulamin.

#### **§25.Czeki**

- Bank przyjmuje od Podawcy do Inkasa nieprzeterminowane Czeki i dokonuje ich realizacji w trybie:
	- a) inkasa obcego(jeśli czek został wystawiony przez Wystawcę Czeku, którego rachunek jest prowadzony w innym banku) – w takiej sytuacji Podawca otrzymuje kwotę, na jaką jest wystawiony Czek po jej przekazaniu do Banku przez bank Wystawcy Czeku,
	- b) inkasa własnego (jeżeli Czek jest wystawiony przez Wystawcę Czeku, którego rachunek jest prowadzony przez Bank) – w takiej sytuacji Bank dokonuje zapłaty za Czek w formie rozliczenia bezgotówkowego lub jako wypłatę gotówkową, w ciężar rachunku Wystawcy Czeku.
- 2. Czeki zawierające klauzule "do rozrachunku", "przelać na rachunek" lub inną - równoznaczną mogą być

zrealizowane wyłącznie w formie bezgotówkowej, tj. w drodze uznania Rachunku Podawcy środkami z tytułu ich wykupu przez bank Wystawcy Czeku.

- 3. Czeki przyjmowane przez Bank do Inkasa w trybie inkasa obcego powinny zawierać Indos. Poprzez złożenie Indosu na czekach Podawca upoważnia Bank do wykonywania wszystkich praw z Czeku, w tym do przedstawienia Czeku do zapłaty w banku Wystawcy Czeku.
- 4. W przypadku zwrotu Czeku przez bank Wystawcy Czeku z odmową zapłaty, Bank dokonuje zwrotu tego Czeku Podawcy.
- 5. Z tytułu przyjęcia Czeków do Inkasa i ich realizacji Bank pobiera opłaty i prowizje zgodnie z obowiązującą w Banku Taryfą Prowizji i Opłat.

## **§26.Terminy otrzymania i wykonania Dyspozycji dotyczących Transakcji Płatniczych wychodzących**

- 1. Momentem otrzymania Dyspozycji przez Bank jest moment jej przekazania Bankowi bezpośrednio przez Posiadacza Rachunku lub pośrednio przez beneficjenta Transakcji Płatniczej lub za jego pośrednictwem. W zależności od formy złożonej Dyspozycji moment ten przypada na:
	- a) chwilę otrzymania przez Bank pisemnej lub ustnej Dyspozycji,
	- b) chwilę otrzymania Dyspozycji przez Bank za pośrednictwem Centrum Telefonicznego,
	- c) chwilę wprowadzenia Dyspozycji do środka komunikacji elektronicznej w taki sposób, żeby Bank mógł zapoznać się z jej treścią – w przypadku Dyspozycji składanych w Systemie BiznesPl@net, Connexis, Multicash, Mobile BiznesPl@net.
- 2. W przypadku, gdy Dyspozycja została złożona w dniu, który nie jest dla Banku Dniem Roboczym, lub gdy została złożona po Godzinie Granicznej, uznaje się - jedynie dla celów obliczenia terminu realizacji Dyspozycji - że Dyspozycja została otrzymana przez Bank najbliższego Dnia Roboczego przypadającego po dniu, w którym została złożona.
- 3. Jeżeli realizacja Dyspozycji ma nastąpić określonego dnia wskazanego przez Posiadacza Rachunku (Dyspozycja z przyszłą datą realizacji), uznaje się dla celów obliczenia terminu realizacji Dyspozycji - że Dyspozycja została otrzymana przez Bank z początkiem dnia wskazanego na jej realizację. Jeśli dzień ten nie jest dla Banku Dniem Roboczym, uznaje się - dla celów
- obliczenia terminu realizacji Dyspozycji że Dyspozycja<br>została otrzymana przez Bank najbliższego Dnia<br>Roboczego przypadającego po tym dniu.<br>4. Wychodzące Transakcje Płatnicze w EUR lub PLN<br>zlecane do banków krajowych lub
	- a) do końca następnego Dnia Roboczego po otrzymaniu przez Bank Dyspozycji w postaci elektronicznej,
	- b) do końca drugiego Dnia Roboczego po otrzymaniu przez Bank Dyspozycji w postaci papierowej, z wyjątkiem Dyspozycji dotyczących Transakcji Płatniczych w PLN wykonywanych w całości na terytorium Rzeczpospolitej Polskiej, do których stosuje się przepisy ustawy z dnia 29 sierpnia 1997 roku – Ordynacja podatkowa (Dz. U. z 2015 r., poz. 613 ze zm.) oraz rozporządzenia Parlamentu Europejskiego i Rady (UE) nr 952/2013 z dnia 9 października 2013 r. ustanawiającego unijny kodeks celny (Dz. Urz. UE<br>L 269 z 10.10.2013, <u>[str. 1](https://sip.legalis.pl/document-view.seam?documentId=mfrxilrsgyydmnzqgmyde)</u>, z późn. zm.), które<br>realizowane są nie później niż do końca<br>następnego Dnia Roboczego po ich otrzymaniu<br>przez Bank.
- 5. Dyspozycje dotyczące Transakcji Płatniczych w walutach Państw członkowskich innych niż EUR i PLN – zlecane do innego Państwa członkowskiego (Płatność PSD) lub do banków krajowych lub innych krajowych dostawców usług płatniczych, realizowana są standardowo do końca drugiego Dnia Roboczego, nie później jednak niż do końca trzeciego Dnia Roboczego po otrzymaniu Dyspozycji przez Bank.
- 6. Pozostałe Dyspozycje są realizowane standardowo do końca trzeciego Dnia Roboczego, nie później jednak niż do końca szóstego Dnia Roboczego od momentu ich otrzymania przez Bank
- 7. Realizacja wychodzącej Transakcji Płatniczej oznacza uznanie kwotą Transakcji Płatniczej rachunku płatniczego banku lub innego dostawcy usług płatniczych odbiorcy Transakcji Płatniczej.
- 8. Szczegółowe informacje na temat terminów realizacji Dyspozycji dostępne są w Jednostkach Banku, na Stronie Internetowej lub w Centrum Telefonicznym.
- W przypadku powzięcia watpliwości co do tego czy Dyspozycja została złożona przez osobę uprawnioną do działania w imieniu Posiadacza Rachunku Bank może wstrzymać realizację Dyspozycji do momentu skontaktowania się z Posiadaczem Rachunku i potwierdzenia przez niego złożenia Dyspozycji.

## **§27. Przelew NON-STP**

W przypadku Transakcji Płatniczej kwalifikującej się jako Przelew NON-STP, w przypadku jego realizacji Bank pobierze stosowne opłaty lub prowizje przewidziane w Taryfie Prowizji i Opłat.

#### **§28.Wpłaty gotówkowe i realizacja przelewów przychodzących**

- 1. Bank uznaje Rachunek:
	- a) kwotą wpłaty gotówkowej w formie otwartej, dokonanej w kasie Jednostki Banku niezwłocznie po jej dokonaniu, nie później niż w tym samym Dniu Roboczym. Termin księgowania wpłat zamkniętych wskazany jest w odrębnej umowie dotyczącej obsługi tego produktu;
	- b) kwotą przelewu przychodzącego otrzymanego do końca Dnia Roboczego - niezwłocznie po uznaniu tą kwotą rachunku Banku;
	- c) płatności otrzymane po Godzinach Granicznych, uznają Rachunek w kolejnym Dniu Roboczym. Dzień, w którym uznano Rachunek kwotą przelewu przychodzącego jest Datą Waluty.
- 2. Jeżeli Umowa stanowi, że Bank nie księguje przelewów przychodzących na określonym rodzaju Rachunku, Bank uznaje Rachunek Bieżący kwotą przelewu zleconego na taki rodzaj Rachunku.
- 3. W przypadku, gdy waluta kwoty przelewu przychodzącego jest inna od waluty, w jakiej prowadzony jest knez prowadzony jest wskazany w przelewie Rachunek, Bank, celem uniknięcia Przewalutowania, w pierwszej kolejności uzna Rachunku wskazanego w przelewie, Bank prowadzi także Rachunek w walucie przelewu. 4. Jeżeli w sytuacji opisanej powyżej:
	- a) dla Posiadacza Rachunku będącego odbiorcą przelewu, Bank nie prowadzi rachunku w walucie przelewu,

przelew przychodzący - wewnątrzbankowy, zrealizowany w ramach systemu Banku został zadysponowany przez jego zleceniodawcę z rachunku prowadzonego przez Bank w Walucie, lub został zadysponowany w Walucie w ciężar rachunku zleceniodawcy prowadzonego przez Bank w PLN wówczas Bank dokonuje Przewalutowania po kursie odpowiednio kupna lub sprzedaży stosowanym przez Bank i uznaje Rachunek Posiadacza Rachunku wskazany w treści przelewu przychodzącego chyba, że inaczej postanowiono w Umowie Rachunku.

- 5. Posiadacz Rachunku może złożyć w Banku dyspozycję, aby przelewy przychodzące dla Posiadacza Rachunku Bank księgował na Rachunek wskazany w treści przelewu poprzez numer NRB lub IBAN bądź na inny Rachunek wskazany przez Posiadacza Rachunku. Dyspozycja może dotyczyć przelewów przychodzących w wybranych walutach lub wszystkich, niezależnie od waluty. W sytuacji, gdy Rachunek wskazany w przelewie lub w dyspozycji złożonej przez Posiadacza Rachunku jest prowadzony w walucie innej niż waluta przelewu, Bank dokona uznania Rachunku po Przewalutowaniu kwoty przelewu. Zasada wyrażona w tym ustępie nie dotyczy przelewów w PLN otrzymanych przez Bank od banków krajowych lub innych krajowych dostawców usług płatniczych. 6. Bank może odmówić uznania Rachunku kwotą przelewu
- przychodzącego w sytuacji, gdy zleceniodawcą lub pośrednikiem takiej Transakcji Płatniczej jest jeden z podmiotów, o których mowa w § 16 ust. 1 pkt f) ppkt (i)-(iii) Regulaminu lub gdy taki przelew dotyczy Transakcji Płatniczej, o której mowa w § 16 ust. 1 pkt f) ppkt (iv) – (v) Regulaminu. § 16 ust. 3 Regulaminu stosuje się odpowiednio.

## **§29.Korekty błędnego księgowania**

W przypadku dokonania na Rachunku błędnego wania Bank zastrzega sobie prawo dokonania bez<br>księgowania Bank zastrzega sobie prawo dokonania bez<br>zgody Posiadacza Rachunku korekty takiego zgody Posiadacza Rachunku korekty takiego<br>Księgowania, a w przypadku nienależnego uznania<br>Rachunku wskutek błędnego zapisu księgowego,<br>Posiadacz Rachunku zobowiązany jest do<br>niezwłocznego zwrotu Bankowi nienależnie<br>otrzyma dokonania umownego potrącenia wierzytelności przysługującej mu wobec Posiadacza Rachunku z tytułu zaksięgowania na jego Rachunku nienależnej kwoty, z wierzytelnością przysługującą Posiadaczowi Rachunku wobec Banku z tytułu Umowy Rachunku, bez konieczności składania odrębnego oświadczenia woli. Bank niezwłocznie powiadomi Posiadacza Rachunku o dokonanym potrąceniu.

#### **VI. Zawieranie, potwierdzanie i rozliczanie Transakcji**

## **§30.Sposoby zawierania Transakcji**

- Transakcje mogą być zawierane: a) telefonicznie, lub
- 

b) drogą elektroniczną za pośrednictwem Elektronicznej Platformy Walutowej, na podstawie odrębnego regulaminu.

#### **§31.Warunki zawieszające zawieranie Transakcji**

1. Warunkiem zawarcia każdej Transakcji jest posiadanie przez Posiadacza Rachunku w Banku rachunków w Walucie Transakcji i w Walucie Rozliczenia oraz wskazanie osób uprawnionych do zawierania Transakcji w imieniu Posiadacza Rachunku.

Ponadto warunkiem zawarcia:

- a) Transakcji Today jest posiadanie przez Posiadacza Rachunku w Dniu Zawarcia Transakcji na Rachunku Rozliczeniowym Klienta środków pieniężnych w odpowiedniej walucie, w kwocie niezbędnej do realizacji Transakcji,
- b) Transakcji Tomorrow i Transakcji Spot jest przyznanie Posiadaczowi Rachunku przez Bank Limitu Transakcyjnego oraz, o ile wymagane przez Bank, złożenie przez Posiadacza Rachunku oświadczenia o poddaniu się egzekucji w formie i treści zaakceptowanej przez Bank.
- 2. Zawarcie Umowy Rachunku i spełnienie przez<br>Posiadacza Rachunku warunków zawieszających<br>zawieranie Transakcji nie oznaczają dla żadnej ze Stron<br>obowiązku zawarcia jakiejkolwiek Transakcji.
- 3. Przyznanie Posiadaczowi Rachunku Limitu Transakcyjnego nie oznacza po stronie Banku zobowiązania do zawarcia jakiejkolwiek Transakcji z nim.
- 4. Każda ze Stron ma prawo odmówić zawarcia Transakcji bez podawania przyczyny odmowy. Żadna Strona nie będzie ponosiła wobec drugiej Strony odpowiedzialności za szkody poniesione przez tę Stronę wskutek odmowy zawarcia Transakcji.

#### **§32.Zawieranie Transakcji w ramach Limitu Transakcyjnego**

- 1. Na wniosek Posiadacza Rachunku, Bank może przyznać Posiadaczowi Rachunku Limit Transakcyjny. Przyznanie Limitu Transakcyjnego oznacza, że Posiadacz Rachunku może zawierać z Bankiem Transakcje Tomorrow i Transakcje Spot, o ile ich zawarcie nie spowoduje przekroczenia Limitu Transakcyjnego.
- 2. W razie zmiany bieżących warunków rynkowych lub pogorszenia się sytuacji ekonomiczno-finansowej lub stanu majątkowego Posiadacza Rachunku, powodującego wzrost ryzyka niewywiązania się Posiadacza Rachunku z zobowiązań wobec Banku wynikających z Transakcji – Bank może zmienić wysokość Limitu Transakcyjnego.
- 3. Na prośbę Posiadacza Rachunku, Bank poinformuje go o dostępności Limitu Transakcyjnego w danym dniu.
- 4. Aby umożliwić Bankowi przyznanie i ustalenie Limitu Transakcyjnego w odpowiedniej wysokości, a także weryfikację kwoty Limitu Transakcyjnego, Posiadacz Rachunku dostarczy Bankowi wszelkie dokumenty i informacje wymagane przez Bank w tym celu.
- 5. Na wniosek Posiadacza Rachunku, Bank według własnego uznania może wyrazić zgodę na zawarcie Transakcji Tomorrow lub Transakcji Spot również w przypadku wykorzystania w całości Limitu przypadku wykorzystania w orzypadku wykorzystania w orzy
- 6. Na wniosek Posiadacza Rachunku, Bank może zawrzeć z Posiadaczem Rachunku Transakcję Tomorrow lub Transakcje Spot bez posiadania przez Posiadacza Rachunku Limitu Transakcyjnego w Banku. Po<br>zawnioskowaniu przez Posiadacza Rachunku o zawarcie<br>Transakcji Tomorrow lub Transakcji Spot<br>informuje Posiadacza Rachunku o możliwości jej zawarcia albo o odmowie jej zawarcia, biorąc pod uwagę w szczególności wnioskowaną przez Posiadacza Rachunku Kwotę Transakcji oraz rodzaj Transakcji.

## **§33.Minimalna kwota Transakcji**

Bank zawiera telefonicznie Transakcje których Kwota Transakcji lub jej równowartość w Walucie Rozliczenia, obliczona zgodnie z Kursem Wymiany, jest nie niższa niż 50.000,00 PLN. Bank może wyrazić zgodę na zawarcie Transakcji w niższej kwocie.

#### **§34.Telefoniczne zawieranie Transakcji**

- 1. Transakcje są zawierane telefonicznie, pod warunkiem podpisania przez Strony Umowy Rachunku.
- 2. Każda ze Stron wyraża zgodę na rejestrowanie przez drugą Stronę na wybranych przez nią elektronicznych nośnikach informacji treści telefonicznych dotyczących Transakcji, w szczególności Warunków Transakcji. Zapis taki będzie mógł stanowić dowód w postępowaniu przed sądami powszechnymi w celu rozstrzygnięcia ewentualnych sporów pomiędzy Stronami w związku z Transakcjami zawartymi przez telefon.
- 3. W celu zawarcia Transakcji telefonicznie Strona kontaktuje się z drugą Stroną w następujący sposób:
- a) Posiadacz Rachunku kontaktuje się na wskazany numer telefonu z pracownikiem Banku upoważnionym do zawierania Transakcji;
- b) Bank kontaktuje się z osobą wskazaną przez Posiadacza Rachunku na formularzu Banku jako osobą uprawnioną do zawierania danego typu Transakcji w imieniu Posiadacza Rachunku, na numer telefonu tej osoby posiadany przez Bank.
- 4. W celu identyfikacji Posiadacza Rachunku, osoba uprawniona ze strony Posiadacza Rachunku do zawierania danego typu Transakcji ma obowiązek podać na żądanie pracownika Banku informacje spośród informacji identyfikujących wskazanych przez Posiadacza Rachunku na formularzu Banku, o którym mowa w ust. 3 lit. b). Bank dokona identyfikacji Posiadacza Rachunku wyłącznie na podstawie powyższych informacji. Posiadacz Rachunku ponosi wszelką odpowiedzialność za Transakcje zawarte przez osobę przez niego nieupoważnioną, którą stosownie do postanowień Umowy Rachunku Bank zidentyfikował jako upoważnioną przez Posiadacza Rachunku do *z*awarcia Transakcji.
- 5. Zawarcie Transakcji następuje w momencie złożenia przez Posiadacza Rachunku oraz Bank zgodnego oświadczenia woli, iż akceptują oni Warunki Transakcji.
- 6. W celu zawarcia Transakcji Strony każdorazowo uzgodnią co najmniej istotne Warunki Transakcji spośród następujących: Kwota Transakcji (Notional *Amount*), Waluta Transakcji (*Currency*), Waluta<br>Rozliczenia (*Settlement Currency*), Kurs Wymiany (Exchange Rate), Dzień Rozliczenia (Settlement Date).

## **§35.Transakcje pod warunkiem zawieszającym zawierane telefonicznie**

- 1. Transakcje mogą być zawierane przez Strony pod warunkiem zawieszającym dotyczącym ziszczenia się niektórych parametrów dotyczących Warunków Transakcji w terminie uzgodnionym przez Strony.
- 2. Zawarcie Transakcji następuje w momencie złożenia przez każdą ze Stron zgodnego oświadczenia woli, iż akceptuje ona Warunki Transakcji, w tym warunek zawieszający. Transakcja taka wchodzi w życie z momentem ziszczenia się warunku zawieszającego.
- 3. Bank niezwłocznie potwierdza wejście w życie Transakcji poprzez powiadomienie Posiadacza Rachunku (w tym przekazuje Posiadaczowi Rachunku Potwierdzenie, zgodnie z niniejszym Regulaminem).

#### **§36.Potwierdzenia**

1. Bank niezwłocznie potwierdzi Posiadaczowi Rachunku Warunki Transakcji w Potwierdzeniu, Transakcja jest jednak ważnie zawarta niezależnie od tego, czy sporządzone zostało jej Potwierdzenie.

Bank może przekazać Posiadaczowi Rachunku Potwierdzenie w formie pisemnej, za pomocą faksu, za pomocą systemu elektronicznego przekazywania danych lub w formie wydruku z systemu informatycznego Banku. Potwierdzenie nie wymaga podpisu ze strony Banku i w każdym przypadku będzie stanowiło wystarczające potwierdzenie uzgodnionych Warunków Transakcji.

2. Wszelkie zastrzeżenia do treści otrzymanego Potwierdzenia winny być zgłoszone w dniu jego otrzymania. Niezgłoszenie uwag do treści Potwierdzenia w powyższym terminie jest równoznaczne z uznaniem jej za zgodną z Warunkami Transakcji.

#### **§37.Rozliczanie Transakcji**

- 1. Rozliczenie Transakcji następuje w Dniu Rozliczenia w następujący sposób:<br>1) jeśli Sprzedając
	- 1) jeśli Sprzedającym jest Bank Bank uzna Kwotą Transakcji Rachunek Rozliczeniowy Klienta prowadzony w Walucie Transakcji i obciąży Kwotą Rozliczenia Rachunek Rozliczeniowy Klienta w Walucie Rozliczenia;
	- 2) jeśli Sprzedającym jest Posiadacz Rachunku Bank obciąży Kwotą Transakcji Rachunek Rozliczeniowy Klienta w Walucie Transakcji i uzna Kwotą Rozliczenia Rachunek Rozliczeniowy Klienta w Walucie Rozliczenia.
- Bank wskaże numer Transakcji, z tytułu której wykonał powyższe operacje.
- 2. Posiadacz Rachunku ma obowiązek zapewnić w Dniu Rozliczenia na odpowiednim Rachunku Rozliczeniowym Klienta środki w wysokości, odpowiednio, Kwoty Transakcji lub Kwoty Rozliczenia, a w przypadku zajęcia tego rachunku przez uprawniony organ egzekucyjny, dokonać płatności bezpośrednio na Rachunek Rozliczeniowy Banku ze wskazaniem numeru Transakcji, z tytułu której jest dokonywana płatność. 3. Strona, która nie wywiązała się w terminie z obowiązku
- dokonania płatności wynikającego z Umowy Ramowej lub Transakcji, będzie zobowiązana zapłacić na żądanie drugiej strony odsetki za opóźnienie w wysokości Odsetek Maksymalnych za Opóźnienie od równowartości niezapłaconej w terminie kwoty, przeliczonej na PLN według kursu średniego NBP z Dnia Rozliczenia.
- 4. W przypadku braku w Dniu Rozliczenia na odpowiednim Rachunku Rozliczeniowym Klienta środków

wystarczających do wykonania (rozliczenia) Transakcji, Bank może powstrzymać się z wykonaniem płatności, do której jest zobowiązany na podstawie Transakcji i zawrzeć transakcję o kierunku przeciwnym do danej<br>Transakcji ("Transakcja Zamykająca Banku") w celu<br>zamknięcia otwartej pozycji walutowej Banku.<br>Transakcja Zamykająca Banku zostanie zawarta z<br>zastosowaniem odpowiedniego ku zawarcia Transakcji Zamykającej Banku Bank poniesie<br>stratę z tytułu różnicy kursowej między Kursem<br>Wymiany i kursem wymiany zastosowanym w<br>Transakcji Zamykającej Banku, Posiadacz Rachunku<br>będzie zobowiązany zapłacić Bankow w odpowiedniej walucie lub z każdego innego rachunku Posiadacza Rachunku w Banku.

## **VII. Elektroniczne Kanały Dostępu**

#### **§38.Rodzaje Elektronicznych Kanałów Dostępu**

- 1. Bank umożliwia Użytkownikowi dostęp do informacji o Rachunku oraz składanie Dyspozycji dotyczących Rachunku za pośrednictwem następujących Elektronicznych Kanałów Dostępu:
	- a) System Connexis; b) System BiznesPl@net/Mobile BiznesPl@net;
	-
	- c) System MultiCash; d) Usługa Customer Service;
	- e) Centrum Telefoniczne;
	- Karta
- 2. Bank przyznaje Użytkownikowi dostęp do Systemu Connexis, Systemu BiznesPl@net/ Mobile BiznesPl@net, Systemu MultiCash, Usługi Customer Serviceoraz Centrum Telefonicznego po podpisaniu przez Posiadacza Rachunku Umowy Rachunku. Bank przyznaje Użytkownikowi Kartę po złożeniu przez Posiadacza Rachunku wniosku o korzystanie z Karty. Informacja o wymaganiach sprzętowych niezbędnych do korzystania z Elektronicznych Kanałów Dostępu jest dostępna w Jednostkach Banku, na Stronie Internetowej lub w Centrum Telefonicznym.
- 3. Warunkiem rozpoczęcia korzystania przez Użytkownika z Systemu Connexis, Systemu BiznesPl@net, Mobile Biznes@Planet, Systemu MultiCash, Usługi Customer Service oraz Centrum Telefonicznego jest dokonanie przez Posiadacza Rachunku/Użytkownika ich aktywacji. Dodatkowym warunkiem rozpoczęcia korzystania przez Użytkownika z Systemu MultiCash jest zainstalowanie w siedzibie Posiadacza Rachunku, na jego pisemny wniosek, oprogramowania Systemu MultiCash. Bank dostarcza i instaluje oprogramowanie Systemu MultiCash oraz jego uaktualnienia w ramach opłat za usługę/bez dodatkowych opłat.
- 4. W celu dokonania aktywacji:<br>a) Systemu Connexis Pos
	- a) Systemu Connexis Posiadacz Rachunku powinien podpisać dodatkową umowę z Bankiem; b) Systemu BiznesPl@net - Posiadacz Rachunku
	- powinien złożyć wniosek o aktywację w Jednostce Banku, wskazując co najmniej osoby (Użytkowników) do pierwotnego zdefiniowania uprawnień w Systemie BiznesPl@net;
	- c) Usługi Customer Service Posiadacz Rachunku powinien złożyć w Jednostce Banku wniosek o aktywację usługi ;
	- d) Centrum Telefonicznego Posiadacz Rachunku powinien złożyć odpowiedni wniosek w Jednostce Banku;
	- e) Systemu MultiCash Posiadacz Rachunku powinien złożyć w Jednostce Banku wniosek o
	- jego instalację i aktywację; f) Mobile BiznesPl@net Posiadacz Rachunku powinien złożyć wniosek o nadanie uprawnień w Jednostce Banku.
- 5. Dezaktywacja Elektronicznego Kanału Dostępu następuje na podstawie wniosku Posiadacza Rachunku złożonego w formie pisemnej w Jednostce Banku lub w formie elektronicznej.
- 6. Dezaktywacja Systemu BiznesPl@net oznacza również zablokowanie Użytkownikowi dostępu do Mobile BiznesPl@net oraz Elektronicznej Platformy Walutowej.
- 7. Rodzaj dostępnych Elektronicznych Kanałów Dostępu, ich funkcjonalności, w tym rodzaj Dyspozycji, które Użytkownik może składać za ich pośrednictwem są<br>ograniczone aktualnym zakresem funkcjonalnym<br>Elektronicznych Kanałów Dostępu. Informacje o<br>zakresie funkcjonalnym Elektronicznych Kanałów<br>Dostępu-są-dostępne-w-Jednostkach-Ba Internetowej lub w Centrum Telefonicznym.
- 8. Bank zapewnia Użytkownikowi dostęp do Elektronicznych Kanałów Dostępu 7 dni w tygodniu przez 24 godziny na dobę, z wyjątkiem Usługi Customer<br>Service. Bank zastrzega sobie jednak możliwość<br>wprowadzenia przerw w funkcjonowaniu<br>Elektronicznych Kanałów Dostępu niezbędnych do wykonania czynności związanych z prawidłowym ich funkcjonowaniem, w tym konserwacją, ulepszeniem lub zabezpieczeniem.
- 9. Kopie Dyspozycji złożonych za pośrednictwem Systemu MultiCash system automatycznie tworzy i zapisuje w dedykowanych do tego celu katalogach. Posiadacz Rachunku zobowiązany jest do nieusuwania zapisanych kopii Dyspozycji oraz do ich udostępnienia na każde żądanie Banku.
- 10. Protokoły (logi) transmisji Dyspozycji złożonych za<br>pośrednictwem Systemu MultiCash przechowywane są<br>przez System MultiCash przez 21 dni. Posiadacz<br>Rachunku zobowiązany jest do nieusuwania<br>samodzielnie protokołów oraz każde żądanie Banku.

#### **§39.Zakres funkcjonalny i wymogi techniczne**

- 1. System BiznesPl@net umożliwia Użytkownikowi, w
	- odniesieniu do wszystkich Rachunków, w szczególności:
		- a) dostęp do informacji o Rachunku, Kartach i Transakcjach Płatniczych dokonanych przy ich użyciu, pobranych przez Bank prowizjach i opłatach oraz zrealizowanych Dyspozycjach,
	- b) składanie i odwoływanie Dyspozycji polecenia przelewu lub otwarcia albo zerwania Lokaty Terminowej, c) składanie wniosków o produkty aktualnie
	- oferowane przez Bank,<br>składanie Dyspozycji
	- d) składanie Dyspozycji dotyczących produktów oferowanych przez Bank, e) korespondencję z Bankiem.
	-

Posiadacz Rachunku lub odpowiednio umocowany przez niego Użytkownik może w zakresie określonym przez Bank ograniczyć sobie lub innemu Użytkownikowi dostęp do usług wymienionych powyżej.

- 2. Warunkiem udostępnienia Mobile BiznesPl@net jest posiadanie przez Użytkownika dostępu do Systemu BiznesPl@net oraz pobranie na urządzeniu mobilnym<br>dedykowanych aplikacji pod nazwą "Mobile dedykowanych aplikacji pod nazwą "Mobile BiznesPl@net" zamieszczonych przez Bank w Apple App Store oraz Google Play.
- 3. W trakcie aktywacji Mobile BiznesPl@net Użytkownik definiuje numer PIN służący do autoryzacji transakcji w Mobile BiznesPl@net.
- 4. Mobile BiznesPl@net, na podstawie zdefiniowanych uprawnień w Systemie BiznesPl@net, umożliwia Użytkownikowi:
	- a) dostęp do informacji o Rachunkach, historii
	- Rachunku, b) składanie i odwoływanie Dyspozycji polecenia przelewu do zdefiniowanego w Systemie BiznesPl@net kontrahenta.
- 5. Prawidłowe działanie Systemu BiznesPl@net wymaga od Użytkownika korzystania ze sprawnego sprzętu komputerowego i oprogramowania:
	- a) zapewniającego dostęp do sieci Internet, oraz<br>b) wyposażonego w przegladarke internet
	- b) wyposażonego w przeglądarkę internetową umożliwiającą stosowanie protokołu TLS1.1 128bit.
- 6. Bank zastrzega sobie prawo zmiany wymogów technicznych lub sprzętowych dotyczących urządzeń niezbędnych do zapewnienia prawidłowego działania Systemu BiznesPl@net/ Mobile BiznesPl@net.
- 7. System MultiCash umożliwia Użytkownikowi dokonywanie, z siedziby Posiadacza Rachunku, następujących operacji:
	- a) otrzymywanie wyciągów ze wskazanych Rachunków;
	- b) otrzymywanie informacji dotyczących salda Rachunków każdego Dnia Roboczego, godzinach pracy Banku; kompletne informacje na temat operacji dokonanych na Rachunku w Dniu Roboczym są dostępne w następnym Dniu
	- Roboczym; c) składanie Dyspozycji przelewów, z zastrzeżeniem, że Dyspozycje przelewów krajowych mogą być również składane z przyszłą datą realizacji, jednak przypadającą nie później niż 30 dni od daty złożenia takiej Dyspozycji;
	- składanie poleceń przelewu z rachunku Posiadacza Rachunku w innym banku oraz otrzymywanie zestawień operacji dokonanych na tym rachunku, w postaci komunikatów SWIFT MT940 (po podpisaniu odpowiedniej umowy z Bankiem i spełnieniu wskazanych w niej warunków);
	- e) składanie poleceń zapłaty w krajowym obrocie płatniczym.
- Posiadacz Rachunku może ograniczyć sobie lub innemu Użytkownikowi dostęp do usług wymienionych powyżej.
- 8. Bank przyjmuje do realizacji za pośrednictwem Systemu MultiCash wyłącznie Dyspozycje, które zostały podpisane przez Użytkownika podpisem elektronicznym nie wcześniej niż trzy dni przed datą ich przesłania Bankowi do realizacji. Bank realizuje takie Dyspozycje z datą ich faktycznej realizacji.
- 9. Dyspozycje polecenia przelewu oraz polecenia zapłaty składane za pośrednictwem Systemu MultiCash powinny być pogrupowane w osobne pliki zawierające Dyspozycje z tą samą datą realizacji, według następującego schematu:
	- a) polecenia przelewu na rzecz organów ubezpieczeń społecznych,<br>polecenia
	- b) polecenia przelewu na rzecz organów podatkowych,

c) polecenia zapłaty,

d) pozostałe polecenia przelewu.

Bank może zrealizować Dyspozycje przelewu na rzecz organów ubezpieczeń społecznych lub organów podatkowych, które zawierają błędy uniemożliwiające ich prawidłową identyfikację przez odpowiedni organ, jeżeli błędy te pozwalają na realizację takich Dyspozycji przez system informatyczny Banku. Bank niezwłocznie informuje Posiadacza Rachunku w formie elektronicznej o błędach zawartych w Dyspozycji przelewu.

- 10. Dyspozycje złożone za pośrednictwem Systemu MultiCash mogą być odwołane w formie pisemnej w Jednostce Banku, za pośrednictwem telefaksu poprzez przesłanie do Banku prawidłowo wypełnionego odpowiedniego formularza, którego wzór jest dostępny na Stronie Internetowej lub w inny sposób uprzednio zaakceptowany przez Bank. Zmiana Dyspozycji złożonej za pośrednictwem Systemu MultiCash wymaga odwołania takiej Dyspozycji, a następnie złożenia nowej Dyspozycji.
- 11. Po podpisaniu przez Posiadacza Rachunku odpowiedniej umowy z Bankiem i spełnieniu wskazanych w niej<br>warunków, Użytkownik może za pośrednictwem<br>Systemu MultiCash składać polecenia przelewu z<br>rachunku Posiadacza Rachunku w innym banku lub otrzymywać od Banku zestawienia operacji dokonanych
- na takim rachunku. 12. Prawidłowe działanie Sytemu MultiCash wymaga korzystania z najnowszej wersji oprogramowania
- dostarczonego przez Bank. 13. System Connexis posiada następujące właściwości:
	- a) międzynarodowy system do zarządzania rachunkami dedykowany szczególnie podmiotom z różnych krajów w których działa grupa BNP Paribas,
	- zabezpieczony dostęp urządzeniami typu token,
	- c) możliwość wykonywania przelewów i generowania wyciągów z rachunków podpiętych do użytkownika, d) autoryzacja płatności z rachunków różnych
	- krajów,
	- e) możliwość współpracy z systemami F-K przy zastosowaniu wymiany danych z użyciem formatów MT101 i MT940,
	- f) możliwość przekazania administracji dostępu do rachunku w systemie wskazanym użytkownikom.

14. Centrum Telefoniczne umożliwia Użytkownikowi, w

- odniesieniu do wszystkich Rachunków, w szczególności: a) dostęp do informacji na temat Rachunku oraz zrealizowanych Dyspozycji - poprzez Bankofon lub Serwis Operatorski, b) otwieranie lub zrywanie Lokat Terminowych -
- 
- poprzez Bankofon lub Serwis Operatorski,
- c) składanie Dyspozycji polecenia przelewu na rzecz zdefiniowanych beneficjentów poprzez Bankofon, d) składanie Dyspozycji polecenia przelewu - poprzez
- Serwis Operatorski
- e) dostęp do informacji na temat Kart oraz produktów udostępnionych przez Bank Posiadaczowi Rachunku - poprzez Bankofon lub Serwis Operatorski,
- f) zastrzeganie lub zablokowanie Karty poprzez Serwis Operatorski, a przez Bankofon tylko dla Kart wydawanych od września 2016 roku, g) aktywację Karty - poprzez Serwis Operatorski, a
- przez Bankofon tylko dla Kart wydawanych od
- września 2016 roku, h) zamówienie potwierdzenia realizacji Dyspozycji poprzez Serwis Operatorski.
- 15. Numery telefonów służące do korzystania z Centrum Telefonicznego wskazane są na Stronie Internetowej
- (opłata za połączenie według cennika operatora). 16. Dyspozycje składane przez Serwis Operatorski nie mogą przekroczyć kwoty limitu dziennego ustalonego przez Bank. Kwota limitu dziennego podana jest na
- Stronie Internetowej. 17. Prawidłowe działanie Centrum Telefonicznego wymaga od Użytkownika korzystania ze sprawnego aparatu
- telefonicznego z tonowym wybieraniem. 18. Posiadacz Rachunku może w zakresie określonym przez Bank ograniczyć sobie lub wskazanym Użytkownikom dostęp do usług wymienionych powyżej.

#### **§40.Zasady bezpieczeństwa**

1. Użytkownik jest zobowiązany zachować w tajemnicy wszelkie informacje, których ujawnienie mogłoby spowodować, iż Bank dokonując za pośrednictwem Elektronicznych Kanałów Dostępu identyfikacji Użytkownika lub weryfikacji składanych przez niego Dyspozycji, uznałby za Użytkownika osobę, która nim nie jest, a która podała prawidłowe informacje niezbędne do takiej identyfikacji lub autoryzacji Transakcji Płatniczych lub do zawarcia Transakcji, w szczególności hasło, numer PIN, kod SMS, klucz prywatny lub kod wygenerowany przez token. Tym samym Użytkownik zobowiązany jest do zachowania w tajemnicy wszelkich informacji umożliwiających dostęp do któregokolwiek z Elektronicznych Kanałów Dostępu, składania za ich pośrednictwem Dyspozycji lub wniosków innego rodzaju. Powyższy obowiązek obejmuje także zapewnienie przez Użytkownika w czasie korzystania z Elektronicznego Kanału Dostępu warunków uniemożliwiających osobom nieuprawnionym zapoznanie się z przekazywanymi przez Użytkownika danymi go identyfikującymi lub służącymi do autoryzacji Transakcji Płatniczych.

- 2. Użytkownik jest zobowiązany przestrzegać wskazywanych przez Bank zasad bezpieczeństwa. W szczególności utrzymywać właściwy poziom bezpieczeństwa urządzeń teleinformatycznych (np. komputer, telefon komórkowy, tablet), za pośrednictwem których korzysta z Elektronicznych wiednictwem ktorycn Nurzy -<br>Kanałów Dostępu, m.in. poprzez:<br>Anglicznie z
	- a) korzystanie wyłącznie z oryginalnego oprogramowania i stosowanie zabezpieczeń zalecanych przez producenta tego oprogramowania,
	- b) bieżące aktualizacje zalecanych przez Bank:
	- systemu operacyjnego i przeglądarki internetowej, c) korzystanie z aktualnych programów przeciwdziałających złośliwemu oprogramowaniu (antywirusowych, antymalware) oraz zapór sieciowych (firewall) chroniących komputer przed niepożądanym ruchem sieciowym,
	- d) ograniczenie dostępu do urządzeń teleinformatycznych wyłącznie do zaufanych osób, a do urządzeń używanych do Autoryzacji Dyspozycji – wyłącznie do osób uprawnionych do tych czynności.

Nadto Użytkownik jest zobowiązany dołożyć należytej staranności przy dokonywaniu wszelkich czynności związanych z korzystaniem z Elektronicznych Kanałów Dostępu, w szczególności z zalogowaniem i wylogowaniem, dla zapewnienia bezpieczeństwa składanych za ich pośrednictwem.

- 3. Zasady bezpieczeństwa są szczegółowo opisane na<br>Stronach Internetowych Banku, udostępniane w<br>Jednostkach Banku oraz Centrum Telefonicznym.<br>Poprzez zawarcie stosownej umowy zapewniającej<br>możliwość korzystania z Elektroni Dostępu Użytkownik potwierdza znajomość oraz przyjęcie do stosowania wskazywanych przez Bank
- zasad bezpieczeństwa. 4. W trosce o bezpieczeństwo składanych Dyspozycji Bank informuje, że nie inicjuje kontaktów z Użytkownikami w celu ujawnienia przez nich haseł dostępu do<br>Elektronicznych-Kanałów-Dostępu, w szczególności-za<br>pośrednictwem-poczty elektronicznej, środków<br>porozumiewania się na odległość lub przekierowań<br>(linków)-do-stron-internetowych.
- 5. W przypadku, gdy powyższe informacje, a w szczególności: hasło, numer PIN, kod SMS, klucz prywatny lub urządzenie token zostały zagubione, skradzione, przywłaszczone, skopiowane, ujawnione lub użyte przez osobę nieuprawnioną, bądź zachodzi podejrzenie zaistnienia takiej sytuacji, Użytkownik ma obowiązek niezwłocznie dokonać zmiany odpowiednio hasła lub numeru PIN, albo przekazać Bankowi polecenie uniemożliwienia (blokady) dalszego korzystania z odpowiedniego Elektronicznego Kanału Dostępu. Takie samo zgłoszenie winno nastąpić w przypadku zgubienia, kradzieży, przywłaszczenia, nieuprawnionego użycia, dostępu lub skopiowania zawartości urządzenia posiadanego przez Użytkownika służącego mu do korzystania z Elektronicznych Kanałów Dostępu bądź gdy zachodzi podejrzenie zaistnienia takiej sytuacji. Zgłoszenie o jakim mowa w niniejszym postanowieniu powinno nastąpić poprzez kontakt z Centrum Telefonicznym.
- 6. Bank zastrzega sobie prawo do blokowania każdego z Elektronicznych Kanałów Dostępu w przypadku:
	- a) uzasadnionej przyczyny związanej z bezpieczeństwem w dostępie do tego Elektronicznego Kanału Dostępu,
	- b) w związku z podejrzeniem nieuprawnionego użycia tego Elektronicznego Kanału Dostępu lub umyślnego doprowadzenia za jego pośrednictwem do nieautoryzowanej Transakcji Płatniczej.
- 7. W trosce o bezpieczeństwo usług świadczonych przez Bank za pośrednictwem Serwisu Operatorskiego, wszystkie rozmowy telefoniczne prowadzone przez Użytkowników z pracownikami Banku mogą być przez Bank rejestrowane na wybranym nośniku informacji.
- 8. Bank rekomenduje, aby Posiadacz Rachunku korzystający z Rachunku za pośrednictwem któregokolwiek z Elektronicznych Kanałów Dostępu zainstalował w swoim systemie informatycznym i korzystał z Oprogramowania. Posiadacz Rachunku przyjmując rekomendację Banku powinien zainstalować i korzystać z Oprogramowania wskazanego przez Bank. Umowa Rachunku może przewidywać, iż zainstalowanie i korzystanie z Oprogramowania, w tym zawarcie stosownej umowy z dostawcą Oprogramowania stanowi zobowiązanie Posiadacza Rachunku, a nie jest jedynie zasomązame i osiada<br>rekomendacją Banku.
- 9. Bank umożliwia Posiadaczowi Rachunku korzystanie z Oprogramowania bez dodatkowych opłat w wyniku odrębnego porozumienia zawartego przez Bank z dostawcą Oprogramowania.
- 10. Umowa dotycząca zainstalowania i korzystania z Oprogramowania jest zawierana przez Posiadacza Rachunku, poprzez zaakceptowanie licencji użytkownika końcowego, bezpośrednio z jego dostawcą. Bank nie jest stroną umowy zawieranej przez Posiadacza Rachunku z dostawcą Oprogramowania. Bank nie ponosi wobec Posiadacza Rachunku odpowiedzialności

zainstalowania i korzystania z wynikającej z<br>Oprogramowania.<br>Jeżeli Umowa

- 11. Jeżeli Umowa Rachunku zawiera zobowiązanie Posiadacza Rachunku, aby przed rozpoczęciem korzystania z Rachunku za pomocą któregokolwiek z Elektronicznych Kanału Dostępu zawarł z dostawcą Oprogramowania odrębną umowę dotyczącą zainstalowania i korzystania z Oprogramowania wskazanego w Umowie Rachunku, Posiadacz Rachunku
- niezwłocznie informuje Bank o zawarciu takiej umowy. 12. Bank, w wybrany przez siebie sposób, w szczególności w drodze bezpośredniego kontaktu z Posiadaczem Rachunku, odrębnego komunikatu/odrębnych komunikatów skierowanego/skierowanych indywidualnie do Posiadacza Rachunku na wskazany w Umowie Rachunku adres poczty elektronicznej lub<br>poprzez informacje zamieszczone na Stronie<br>Internetowej informuje Posiadacza Rachunku o<br>podstawowych założeniach, celach i funkcjonalnościach<br>Oprogramowania oraz niezbędności

#### **§41. Identyfikacja Użytkownika**

- 1. Użytkownik uzyskuje dostęp do Rachunku za pośrednictwem Elektronicznego Kanału Dostępu po dokonaniu przez Bank jego identyfikacji, w sposób odpowiedni do danego Elektronicznego Kanału Dostepu.
- 2. Bank dokonuje identyfikacji Użytkownika lub weryfikacji składanych przez niego Dyspozycji w szczególności przy pomocy kodu identyfikacyjnego, numeru PIN, hasła, kodu SMS, kodu wygenerowanego przez token lub innych informacji będących w posiadaniu Banku, które powinny być znane wyłącznie Użytkownikowi. W celu dokonania przez Bank identyfikacji Użytkownik powinien postępować zgodnie z instrukcjami:
	- a) znajdującymi się w materiałach informacyjnych przekazanych mu przez Bank za pośrednictwem Elektronicznego Kanału Dostępu, z którego Użytkownik zamierza aktualnie skorzystać, podawane przez Użytkownika informacje, których Bank żąda w celu dokonania identyfikacji Użytkownika, muszą być zgodne z informacjami
	- posiadanymi przez Bank; b) przekazywanymi mu na bieżąco przez Bank za pośrednictwem Elektronicznego Kanału Dostępu, z którego Użytkownik zamierza aktualnie<br>skorzystać; podawane przez Użytkownika<br>informacje, których Bank żąda w celu dokonania<br>identyfikacji Użytkownika, muszą być zgodne z
- informacjami posiadanymi przez Bank. 3. W przypadku trzykrotnej niepomyślnej identyfikacji Użytkownika Bank, w celu zapewnienia bezpieczeństwa przechowywanych na Rachunku środków, zastrzega sobie prawo do zablokowania Użytkownikowi dostępu
- do Rachunku za pośrednictwem danego Elektronicznego Kanału Dostępu. 4. W celu odblokowania zablokowanego przez Bank Elektronicznego Kanału Dostępu, Posiadacz Rachunku obowiązany jest skontaktować się z Jednostką Banku lub Serwisem Operatorskim w Centrum Telefonicznym i postępować zgodnie z otrzymanymi od Banku za ich pośrednictwem instrukcjami.
- 5. Bank zastrzega sobie prawo zastosowania dodatkowych środków ostrożności niewymienionych w Regulaminie, służących uniemożliwieniu<br>Elektronicznego Kanału Dost Elektronicznego Kanału Dostępu przez osoby nieuprawnione.

#### **§42.Zabezpieczanie i utrwalanie Dyspozycji**

Dyspozycje złożone za pośrednictwem Elektronicznych Kanałów Dostępu Bank należycie utrwala, zabezpiecza i przechowuje w wybrany przez siebie sposób.

#### **VIII. Prowizje i opłaty**

#### **§43.Taryfa Prowizji i Opłat**

- Za czynności związane z obsługą Rachunku Bank pobiera prowizje i opłaty określone w Taryfie Prowizji i Opłat.
- 2. Prowizje i opłaty pobierane są przez Bank w ciężar Rachunku. Prowizje i opłaty wyrażone w innej walucie<br>niż waluta, w jakiej prowadzony jest obciążany<br>Rachunek przeliczane są według średniego kursu NBP<br>ogłaszanego w dniu poprzedzającym obciążenie<br>Rachunku kwotą takiej prow
- 3. Informacja o aktualnie obowiązujących w Banku stawkach opłat i prowizji dostępna jest w Jednostkach Banku, na Stronie Internetowej lub w Centrum Telefonicznym.
- 4. Bank zastrzega sobie prawo dokonania jednostronnej zmiany Taryfy Prowizji i Opłat w przypadku zaistnienia co najmniej jednej z następujących okoliczności: a) zmiany wskaźnika cen towarów i usług
	- konsumpcyjnych
	- b) zmiany wysokości kosztów, jakie Bank ponosi z tytułu wykonywania czynności objętych Regulaminem, w szczególności cen energii elektrycznej, połączeń telekomunikacyjnych lub
	- teleinformatycznych, c) zmiany zakresu, sposobu lub formy wykonywania czynności, której dotyczy prowizja lub opłata,
- d) konieczności dostosowania poziomu opłat i prowizji do ofert konkurencyjnych,
- e) zmiany lub wprowadzenia nowych przepisów prawnych mających wpływ na działalność Banku lub na wzrost ponoszonych przez Bank kosztów działalności objętej Regulaminem,
- f) zmiany warunków makroekonomicznych mających wpływ na działalność Banku lub na wzrost ponoszonych przez Bank kosztów działalności
- objętej Regulaminem. 5. Zawiadomienie Posiadacza Rachunku o zmianie Taryfy Prowizji i Opłat może być dokonane w szczególności w
- formie elektronicznej. 6. Posiadacz Rachunku w terminie 14 dni od otrzymania informacji o zmianie Taryfy Prowizji i Opłat może wypowiedzieć umowę Rachunku, w przeciwnym razie uznaje się, że zmiana ta została przez niego zaakceptowana i jest obowiązująca.

## **§44.Zasady pobierania prowizji i opłat - Postanowienia ogólne**

- 1. Jeżeli dla określonej kategorii klientów Banku Taryfa Prowizji i Opłat przewiduje szczególne zasady i wielkości opłat czy prowizji za określone usługi, klienci danej kategorii podlegają opłatom i prowizjom za pozostałe usługi według zasad ogólnych wskazanych w Taryfie Prowizji i Opłat, obowiązujących wszystkich klientów Banku.
- 2. Za usługi nietypowe, nieprzewidziane w Taryfie Prowizji i Opłat, Bank może pobierać opłaty, których wysokość ustalana jest indywidualnie.
- 3. Za usługi wykonywane na zlecenie innych banków, opłaty i prowizje pobierane są w wysokości uzgodnionej z tymi bankami.
- 4. Opłaty i prowizje mogą być uiszczone przez Posiadacza Rachunku w formie gotówkowej lub pobrane w drodze obciążenia Rachunku.
- 5. W przypadku uiszczenia prowizji bądź opłaty gotówkowej Posiadacz Rachunku uiszcza należną opłatę (prowizję) wraz z dokonaniem czynności, od której
- pobierana jest opłata (prowizja). 6. Prowizja od skupu i sprzedaży Walut za PLN dotyczy wyłącznie operacji gotówkowych rozumianych jako transakcje, w których co najmniej jedna strona operacji dokonywana jest z użyciem gotówki.
- 7. Za czynności związane z obsługą Rachunku i realizacją dyspozycji Bank pobiera prowizje i opłaty w wysokościach i terminach zgodnie z obowiązującą w Banku w dacie czynności Taryfą Prowizji i Opłat.
- 8. Bank zastrzega sobie prawo, bez odrębnej dyspozycji Posiadacza Rachunku, do obciążania Rachunku kwotami z tytułu należnych Bankowi opłat i prowizji.
- 9. Prowizję za prowadzenie Rachunku Walutowego pobiera się w Walucie tego Rachunku w kwocie stanowiącej równowartość stawki w Złotych przeliczonej według średniego kursu NBP każdorazowo w ciężar Rachunku Walutowego, którego prowizja dotyczy.<br>W przy
- 10. W przypadku, gdy w terminie poboru prowizji okresowych sałdo Rachunku jest niewystarczające na<br>pokrycie prowizji powstała należność Banku z tytułu<br>niezapłaconych prowizji jest księgowana w ciężar<br>Rachunku, którego prowizja dotyczy, a następnie<br>przeksięgowywana na wy jednostka Banku prowadząca Rachunek wzywa Posiadacza Rachunku do uregulowania należności w terminie określonym wezwaniem.
- 11. Bank powiadamia Posiadaczy Rachunków o aktualnej treści Taryfy Prowizji i Opłat poprzez wywieszenie jej w siedzibie każdego oddziału Banku, umieszczenie informacji na Stronie Internetowej Banku lub za pośrednictwem Systemu BiznesPl@net lub Multicash. Zmiana Taryfy Prowizji i Opłat w zakresie opłat związanych z prowadzeniem Rachunków obowiązuje po 14 dniach od ogłoszenia. W pozostałym zakresie zmiany Taryfy Prowizji i Opłat obowiązują w terminie określonym zarządzeniem prezesa zarządu Banku. 12. W przypadku prowizji za przelewy wykorzystujące kursy
- walut stosuje się kursy obowiązujące w momencie realizacji zlecenia.

#### **§45.Zasady pobierania prowizji i opłat związanych z wykonywaniem operacji walutowych**

- 1. Prowizje ustalone w PLN pobiera się:
	- a) z tytułu opłaty za prowadzenie Rachunków Walutowych przez obciążenie Rachunku Walutowego równowartością kwoty określonej w PLN po przeliczeniu na odpowiednią Walutę według średniego kursu NBP;
	- b) z tytułu zleceń z Rachunków w PLN wykonywanych w Walutach przez obciążenie Rachunku ułamkową częścią kwoty obciążenia Rachunku wynikającej z Przewalutowania kwoty<br>zlecenia, z zastrzeżeniem że dla Dyspozycji<br>składanych za pośrednictwem Systemów<br>BiznesPl@net, MultiCash oraz Connexis podstawą do obliczenia prowizji jest kwota obciążenia przeliczona na PLN według średniego kursu NBP; c) z tytułu zleceń z Rachunków Walutowych - przez
	- obciążenie Rachunku Posiadacza Rachunku

ułamkową częścią kwoty zlecenia przeliczonej na PLN według średniego kursu NBP;

- z tytułu Inkasa Czeków w Walucie prowizję pobiera się w chwili przyjęcia Czeku, w wysokości ułamkowej części kwoty Czeku przeliczonej na PLN według średniego kursu NBP;
- e) z tytułu kosztów naliczanych przez banki pośredniczące w wykonaniu Płatności Zagranicznej, w wypadku gdy płatnikiem tych kosztów jest zleceniodawca. Jeżeli koszty te naliczone są w innej Walucie niż Waluta Rachunku, z którego są pobierane, wówczas do ustalenia ich wysokości w PLN stosuje się aktualne kursy kupna i sprzedaży obowiązujące w Banku, z zastrzeżeniem, że dla zleceń składanych przez Elektroniczne Kanały Dostępu stosuje się średni kurs NBP.
- 2. W przypadku operacji na Rachunkach Walutowych w innej Walucie niż Waluta Rachunku, kwotę zlecenia dla celów ustalenia prowizji stanowi kwota, jaką zostaje obciążony Rachunek Walutowy z zastrzeżeniem, że dla dyspozycji składanych przez Elektroniczne Kanały Dostępu do obliczenia kwoty zlecenia w PLN (dla celów ustalenia prowizji) stosuje się średni kurs NBP.
- 3. Niezależnie od prowizji lub opłat Banku, mogą być pobierane opłaty i prowizje z tytułu kosztów naliczone przez banki pośredniczące w wykonaniu Płatności Zagranicznej. Należności te pobierane są poprzez obciążenie Rachunku lub odpowiednie zmniejszenie kwoty zlecenia lub czeku. 4. Kwoty prowizji w PLN i Walutach pobierane są po
- zaokrągleniu do drugiego miejsca po przecinku.

## **§46.Szczegółowe zasady pobierania niektórych prowizji i opłat**

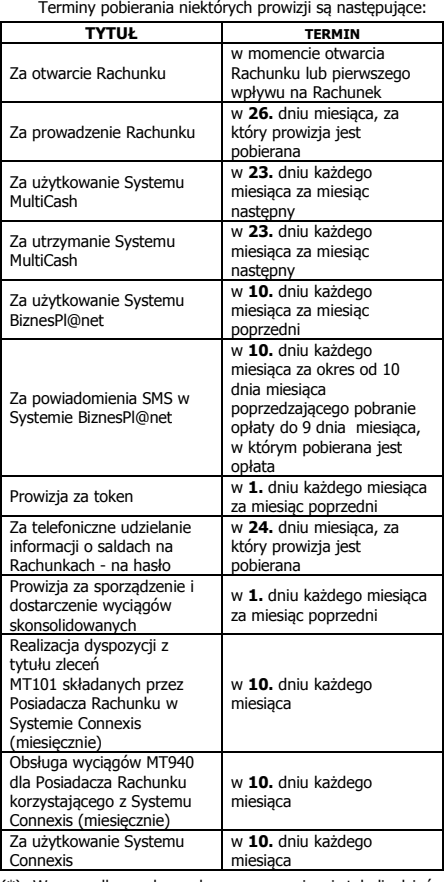

(\*) W wypadku, gdy podany w powyższej tabeli dzień<br>pobrania prowizji wypada w dzień inny niż Dzień<br>Roboczy, pobranie należnej opłaty lub prowizji<br>następuje w Dniu Roboczym następującym po tym<br>dniu. Pozostałe opłaty i prowi momencie dokonywania operacji podlegającej opłacie czy prowizji.

## **IX. Postanowienia końcowe**

## **§47.Wyciągi z Rachunków**

- 1. Wyciągi przekazywane są w okresach i w sposób określony w Umowie Rachunku lub w zaakceptowanej przez Bank Dyspozycji Posiadacza Rachunku. Posiadacz Rachunku może wybrać w szczególności wyciągi:
	- a) codzienne, sporządzane w każdym Dniu Roboczym za poprzedni Dzień Roboczy, lub b) tygodniowe, sporządzane w wybranym przez Bank Dniu Roboczym za poprzedni tydzień
- kalendarzowy. 2. W przypadku braku dokonania przez Posiadacza Rachunku wyboru rodzaju wyciągów i sposobu ich

otrzymywania, Bank przesyła Posiadaczowi Rachunku bezpłatne wyciągi miesięczne wymagane przepisami Kodeksu cywilnego.

3. Na wniosek Posiadacza Rachunku Jednostka Banku prowadząca Rachunek sporządza odpisy wyciągów z tego Rachunku za opłatą określoną w Taryfie Prowizji i Opłat.

## **§48.Zmiana danych Posiadacza Rachunku**

Posiadacz Rachunku jest obowiązany powiadomić Bank o każdej zmianie danych, które przekazał Bankowi przy zawieraniu Umowy Rachunku.

## **§49.Korespondencja z Bankiem**

- 1. Posiadacz Rachunku zobowiązany jest poinformować pisemnie lub elektronicznie (za pośrednictwem odpowiedniej funkcjonalności Elektronicznego Kanału Dostępu) Bank o każdej zmianie adresu swojej siedziby oraz adresu do korespondencji, przedkładając w Banku aktualne dokumenty ze zmienionymi danymi.
- 2. Wszelka korespondencja wysłana przez Bank do Posiadacza Rachunku pocztą lub kurierem na ostatni podany przez niego adres do korespondencji albo adres siedziby, w przypadku, gdy Posiadacz Rachunku nie podał adresu do korespondencji, będzie uważana za doręczoną.<br>Bank może
- przesyłać Posiadaczowi Rachunku korespondencję na podany przez niego adres poczty elektronicznej.

## **§50.Upoważnienie, blokada Rachunku**

- 1. Posiadacz Rachunku nieodwołalnie upoważnia Bank do pobierania, z wybranych przez Bank Rachunków prowadzonych na jego rzecz (z wyjątkiem Rachunku Escrow lub Rachunku Powierniczego), środków niezbędnych do zaspokojenia wymagalnych wierzytelności Banku wobec Posiadacza Rachunku, bez potrzeby składania dodatkowych Dyspozycji przez Posiadacza Rachunku, jak również do umownego<br>potrącenia (bez konieczności składania odrębnego<br>oświadczenia woli) każdej swojej wymagalnej<br>wierzytelności wobec Posiadacza Rachunku z wierzytelnością Posiadacza Rachunku (nawet jeśli jest niewymagalna) z tytułu Rachunku (z wyjątkiem Rachunku Escrow lub Rachunku Powierniczego). Bank niezwłocznie powiadomi Posiadacza Rachunku o dokonanym potrąceniu. W przypadku gdy Posiadacz Rachunku jest osobą fizyczną, niniejsze upoważnienie nie wygasa w przypadku jego śmierci. 2. Bank ma prawo zablokowania środków na Rachunku (z
- wyjątkiem Rachunku Escrow lub Rachunku Powierniczego), w sytuacji gdy występuje przypadek naruszenia umowy, na podstawie której Bank udzielił finansowania Posiadaczowi Rachunku lub osobie trzeciej, jeśli Posiadacz Rachunku jest zobowiązany do spłaty takiego finansowania (jako poręczyciel lub z innego tytułu), o ile wystąpienie takiego przypadku naruszenia zgodnie z tą umową uprawniałby Bank do jej wypowiedzenia. Blokada może trwać nie dłużej niż trwa taki przypadek naruszenia i może być wprowadzona maksymalnie do wysokości kwoty aktualnego zadłużenia wobec Banku z tytułu naruszonej umowy. O dokonaniu i zniesieniu blokady Bank poinformuje niezwłocznie Posiadacza Rachunku.

#### **§51.Nieautoryzowane saldo debetowe**

- 1. Posiadacz Rachunku zobowiązany jest do natychmiastowej spłaty kwoty Nieautoryzowanego Salda Debetowego.
- 2. Bank jest uprawniony do naliczenia odsetek od kwoty Nieautoryzowanego Salda Debetowego za okres od dnia jego powstania do dnia poprzedzającego datę spłaty w wysokości Odsetek Maksymalnych za Opóźnienie.
- 3. Odsetki Maksymalne za Opóźnienie naliczone od kwoty Nieautoryzowanego Salda Debetowego mogą być pobrane przez Bank z dowolnego Rachunku Posiadacza Rachunku bez potrzeby jego odrębnej Dyspozycji.

#### **§52.Ograniczenie odpowiedzialności Banku**

- 1. Bank nie ponosi odpowiedzialności za skutki ujawnienia tajemnicy bankowej za pośrednictwem Elektronicznych Kanałów Dostępu osobie, która została zidentyfikowana przez Bank jako Użytkownik.
- 2. Bank nie ponosi odpowiedzialności za szkody spowodowane wskutek wykonania Dyspozycji złożonej w sposób niewłaściwy, błędny lub niekompletny, a w szczególności wskutek podania nieprawidłowego
- numeru rachunku lub kwoty. 3. Bank nie ponosi odpowiedzialności za szkody powstałe w wyniku okoliczności niezależnych od Banku, w
	- szczególności takich jak: a) wadliwe działanie systemów zasilania, systemów telefonicznych lub teleinformatycznych, należących do zewnętrznych dostawców lub operatorów,
	- b) następstwa decyzji organów publicznych,
- c) następstwa działania siły wyższej rozumianej, w szczególności jako katastrofa, wojna, atak terrorystyczny, strajk, rozruchy.
- d) zastosowanie przez Bank przepisów prawa lub regulacji wewnętrznych Banku dotyczących przeciwdziałaniu praniu pieniędzy i finansowania terroryzmu,
- leżących po stronie banku beneficjenta lub banku pośredniczącego wskazanego przez Posiadacza Rachunku.
- 4. W przypadku wystąpienia szkody, Bank ponosi odpowiedzialność jedynie za normalne następstwa działania lub zaniechania, z którego szkoda wynikła i tylko w granicach szkody rzeczywistej, tj. strat, które poniósł Posiadacz Rachunku z wyłączeniem utraconych korzyści.

#### **§53.Odpowiedzialność za nieautoryzowane Transakcje Płatnicze**

- 1. W przypadku wystąpienia Transakcji Płatniczych,<br>których Użytkownik nie autoryzował, Bank jest<br>zobowiązany niezwłocznie przywrócić obciążony<br>Rachunek do stanu, jaki istniałby, gdyby nie miała<br>miejsca nieautoryzowana Tran zastrzeżeniem postanowień poniżej.
- 2. Posiadacz Rachunku odpowiada za Transakcje Płatnicze, których Użytkownik nie autoryzował, do równowartości w PLN kwoty 150 EUR, ustalonej przy zastosowaniu kursu średniego ogłaszanego przez NBP, obowiązującego w dniu wykonania Transakcji Płatniczej, jeżeli dana Transakcja Płatnicza jest skutkiem:
	- a) posłużenia się utraconym albo skradzionym Użytkownikowi urządzeniem, za pomocą którego Użytkownik korzysta z Elektronicznego Kanału Dostepu, lub
	- b) przywłaszczenia urządzenia, za pomocą którego Użytkownik korzysta z Elektronicznego Kanału Dostępu lub nieuprawnionego użycia Elektronicznego Kanału Dostępu w wyniku naruszenia przez Użytkownika obowiązków bezpieczeństwa określonych w Regulaminie.
- Posiadacz Rachunku odpowiada za nieautoryzowane Transakcje Płatnicze w pełnej wysokości, jeżeli Użytkownik doprowadził do nich umyślnie albo w wyniku umyślnego lub będącego skutkiem niedbalstwa naruszenia co najmniej jednego z obowiązków bezpieczeństwa określonych w Regulaminie.
- 4. Po dokonaniu zgłoszenia na zasadach określonych w Regulaminie, które dotyczy wystąpienia lub podejrzenia zaistnienia sytuacji zagrażającej bezpieczeństwu Elektronicznego Kanału Dostępu, Posiadacz Rachunku nie odpowiada za nieautoryzowane Transakcje<br>Płatnicze, chyba że Użytkownik doprowadził do nich<br>umyślnie. Jeżeli Bank nie zapewni możliwości<br>dokonania zgłoszenia, Posiadacz Rachunku nie odpowiada za nieautoryzowane Transakcje Płatnicze, chyba że Użytkownik doprowadził do nich umyślnie.

#### **§54.Powiadomienie Banku o nieprawidłowościach w Transakcjach Płatniczych, Reklamacje**

- 1. Posiadacz Rachunku zobowiązany jest do niezwłocznego składania reklamacji, w tym informowania Banku o stwierdzonych nieautoryzowanych, niewykonanych lub nienależycie wykonanych Transakcjach Płatniczych, w formie ustnej, pisemnej, osobiście, przez pełnomocnika, telefonicznie
- lub elektronicznie, w każdej Jednostce Banku. 2. Jeżeli Posiadacz Rachunku nie dokona powiadomienia o nieautoryzowanych, niewykonanych lub nienależycie wykonanych Transakcjach Płatniczych w terminie 3 miesięcy od dnia obciążenia Rachunku albo od dnia, w którym Transakcja Płatnicza miała być wykonana, roszczenia Posiadacza Rachunku względem Banku z tytułu nieautoryzowanych, niewykonanych lub nienależycie wykonanych Transakcji Płatniczych wygasają.
- 3. W reklamacji należy podać wszelkie informacje, jakie mogą być pomocne przy jej rozpatrzeniu, jak również dołączyć kopie dokumentów związanych z reklamowaną czynnością, wskazujące zasadność reklamacji.
- 4. Na żądanie Banku Posiadacz Rachunku zobowiązany jest do podania dodatkowych informacji lub przedstawienia dodatkowych dokumentów, jeśli w ocenie Banku takie informacje lub dokumenty są niezbędne do rozpatrzenia reklamacji.
- 5. Bank rozpatruje reklamację w terminie do 30 dni od jej otrzymania. Powyższe nie narusza obowiązków Banku z tytułu odpowiedzialności za nieautoryzowane, niewykonane lub nienależycie wykonane Transakcje Płatnicze.

## **§55. Inne reklamacje**

W sprawach innych niż określone w § 59 Posiadacz Rachunku może składać w Banku reklamacje (zastrzeżenia) dotyczące usług świadczonych przez Bank. Reklamacje powinny być składane niezwłocznie, po wystąpieniu okoliczności budzących wątpliwości Posiadacza Rachunku, co ułatwi i przyspieszy rzetelne rozpatrzenie reklamacji. W przypadku Posiadacza

Bank BGŻ BNP Paribas Spółka Akcyjna z siedzibą w Warszawie przy ul. Kasprzaka 10/16, 01-211 Warszawa, zarejestrowany w rejestrze przedsiębiorców Krajowego Rejestru Sądowego przez<br>Sąd Rejonowy dla m. st. Warszawy w Warszawi

Rachunku będącego osobą fizyczną, stosuje się zasady określone w ust. 2-4.

- 2. Reklamacje mogą być składane w formie pisemnej osobiście w oddziałach lub siedzibie Banku albo przesyłką pocztową na adres oddziału lub siedziby Banku, ustnie – telefonicznie pod numerem infolinii +48 22 566 99 99 (opłata za połączenie według cennika operatora), albo osobiście do protokołu w oddziale lub siedzibie Banku, drogą elektroniczną - systemami bankowości elektronicznej lub za pośrednictwem formularza reklamacyjnego na Stronie Internetowej. Szczegółowe dane teleadresowe oddziałów i siedziby Banku podawane są na Stronie Internetowej oraz w oddziałach Banku.
- 3. Po złożeniu przez Posiadacza Rachunku reklamacji, Bank rozpatruje reklamację i udziela Posiadaczowi Rachunku odpowiedzi w postaci papierowej lub za pomocą innego trwałego nośnika informacji, przy czym udzielenie odpowiedzi Posiadaczowi Rachunku pocztą elektroniczną następuje na jego wniosek.
- 4. Rozpatrzenie i udzielenie odpowiedzi na reklamacje przez Bank następuje niezwłocznie, nie później niż w terminie 30 dni od dnia otrzymania reklamacji. W szczególnie skomplikowanych przypadkach, uniemożliwiających rozpatrzenie reklamacji i udzielenie odpowiedzi w powyższym terminie, Bank w informacji przekazywanej Posiadaczowi Rachunku wyjaśnia przyczynę opóźnienia, wskazuje okoliczności wymagające ustalenia do rozpatrzenia sprawy oraz określa przewidywany termin rozpatrzenia reklamacji i udzielenia odpowiedzi, który nie może przekroczyć w przypadku Posiadaczy Rachunku, będących osobami fizycznymi 60 dni od dnia otrzymania reklamacji.

### **§56.Zakaz cesji i zastawu**

Wierzytelności z Umowy Rachunku nie mogą być przelane na osobę trzecią ani obciążone zastawem bez pisemnej zgody Banku.

## **§57.Oświadczenia i Wnioski**

1. Oświadczenia woli lub wiedzy składane przez Strony w zakresie realizacji Umowy Rachunku składane są w formie pisemnej, chyba że z Umowy Rachunku lub Regulaminu wynika co innego.

2. W zakresie określonym przez Bank oświadczenia woli związane z wykonywaniem Umowy Rachunku, w tym Wnioski mogą byś składane w formie elektronicznej za pomocą Systemu BiznesPl@net. Oświadczenie woli w postaci elektronicznej składane za pomocą Systemu BiznesPl@net wywołuje te same skutki prawne, jak oświadczenie złożone z zachowaniem formy pisemnej. Składanie oświadczeń woli w formie elektronicznej następuje z zachowaniem zasad autoryzacji określonych w Regulaminie.

#### **X. Zmiana Regulaminu**

## **§58.Warunki zmiany Regulaminu**

1. Bank może jednostronnie dokonać zmiany Regulaminu tylko z ważnych przyczyn, do których w szczególności należą:

a) wprowadzenie przez Bank nowych rozwiązań funkcjonalnych, organizacyjnych lub technicznych,

- b) wprowadzenie przez Bank nowych produktów bankowych lub zmiana w funkcjonowaniu istniejących,
- c) modyfikacja systemu informatycznego Banku, przy pomocy którego Bank wykonuje czynności objęte Regulaminem,
- d) zmiana zakresu, sposobu lub formy wykonywania przez Bank czynności objętych Regulaminem,
- e) zmiana lub wprowadzenie nowych przepisów prawa bądź zmiana interpretacji ww. przepisów przez właściwe organy, jak również wydanie w zakresie stosowania tych przepisów rekomendacji przez właściwe organy oraz samorządowe organizacje banków, których członkiem jest Bank, mających wpływ na działalność Banku lub na wzrost ponoszonych przez Bank kosztów działalności objętej Regulaminem.
- 2. Zawiadomienie Posiadacza Rachunku o zmianie Regulaminu może być dokonane w szczególności w formie elektronicznej.
- 3. Posiadacz Rachunku w terminie 14 dni od dnia otrzymania zawiadomienia o zmianie Regulaminu może wypowiedzieć Umowę Rachunku, z zachowaniem miesięcznego okresu wypowiedzenia, w przeciwnym razie uznaje się, że zmiana została przez niego zaakceptowana i jest obowiązująca.
- 4. Wypowiedzenie Umowy Rachunku w trybie, o którym mowa w ust. 3, nie ma wpływu na Transakcje zawarte przed rozwiązaniem Umowy Rachunku i wszystkie postanowienia Umowy Rachunku i Regulaminu

pozostają w mocy w odniesieniu do tych Transakcji, aż do momentu ich całkowitej realizacji.

**XI. Zmiana, rozwiązanie i wygaśnięcie Umowy Rachunku**

#### **§59.Forma zmian Umowy Rachunku**

Wszelkie zmiany do Umowy Rachunku wymagają dla swojej ważności zachowania formy pisemnej, chyba że z Umowy Rachunku lub Regulaminu wynika co innego.

## **§60.Rozwiązanie Umowy Rachunku przez Posiadacza Rachunku**

- 1. Posiadacz Rachunku może wypowiedzieć Umowę Rachunku w każdym czasie z zachowaniem miesięcznego terminu wypowiedzenia, przy czym w przypadku posiadania przez Posiadacza Rachunku nierozliczonych Transakcji lub Lokat Terminowych, Umowa Rachunku wygasa odpowiednio z Dniem Rozliczenia ostatniej Transakcji/ z ostatnim dniem okresu trwania ostatniej Lokaty Terminowej (w okresie wypowiedzenia Lokata Terminowa odnawialna nie odnawia się na kolejne okresy).
- 2. Wypowiedzenie Umowy Rachunku może także obejmować wypowiedzenie w zakresie zawartych Lokat Terminowych, co oznacza zerwanie z dniem upływu okresu wypowiedzenia wszystkich Lokat Terminowych zawartych na okres dłuższy niż termin wypowiedzenia Umowy Rachunku. W takiej sytuacji znajdują zastosowanie postanowienia Regulaminu regulujące zerwanie Lokaty Terminowej.
- 3. Wypowiedzenie Umowy Rachunku wobec Banku, powinno być sporządzone na piśmie pod rygorem nieważności.
- 4. Po rozwiązaniu lub wygaśnięciu Umowy Rachunku Bank stawia do dyspozycji Posiadacza Rachunku środki znajdujące się na Rachunku. Od tej chwili środki nie podlegają oprocentowaniu.

#### **§61.Rozwiązanie Umowy Rachunku przez Bank**

- 1. Bank może wypowiedzieć Umowę Rachunku, z zachowaniem miesięcznego terminu wypowiedzenia, z ważnych powodów, w szczególności w sytuacji, gdy:
	- a) Posiadacz Rachunku podał Bankowi nieprawdziwe informacje lub przedstawił sfałszowane lub poświadczające nieprawdę dokumenty, lub w inny sposób wprowadził Bank w błąd przy zawieraniu Umowy Rachunku lub w trakcie jej wykonywania; b) Posiadacz Rachunku nie przestrzega postanowień
	- Regulaminu lub Umowy Rachunku; c) Posiadacz Rachunku nie zapłacił, w terminie 14
	- dni od daty wysłania zawiadomienia, kwoty prowizji lub opłat, pobieranych przez Bank za czynności związane z obsługą Rachunku;
	- d) Posiadacz Rachunku, Użytkownik, Pełnomocnik lub osoba będącą członkiem organów Posiadacza Rachunku, jego akcjonariuszem lub udziałowcem, popełnili przestępstwo określone w przepisach rozdziałów XXXIII-XXXVII Kodeksu karnego (tekst jednolity oraz art. 586-592 ustawy Kodeks spółek handlowych lub wykorzystują Rachunek niezgodnie z przepisami prawa lub do celów niezgodnych z prawem;
	- e) Rachunek przez nieprzerwany okres 6 miesięcy nie wykazuje obrotów, poza dopisywaniem odsetek lub obciążaniem go opłatami lub prowizjami należnymi Bankowi;
	- f) Posiadacz Rachunku zaprzestał prowadzenia działalności, w związku z którą Bank otworzył Rachunek;
	- g) prowadzenia przez Posiadacza działalności bez wymaganego zezwolenia,;
	- h) Posiadacz Rachunku swoim zachowaniem zakłóca obsługę przez Bank innych klientów lub jego zachowanie stanowi zagrożenie lub narusza interes Banku, innych klientów lub pracowników Banku;
	- Posiadacz Rachunku nie usunie przyczyn blokady Rachunku dokonanej przez Bank zgodnie z Regulaminem, w terminie podanym w pisemnym zawiadomieniu skierowanym przez Bank do Posiadacza Rachunku;
	- j) naruszenia przez Posiadacza Rachunku przepisów prawa związanych z przeciwdziałaniem praniu pieniędzy, finansowaniem terroryzmu lub wykorzystywania działalności Banku do dokonywania działań przestępczych lub mających
	- związek z działaniami przestępczymi, k) braku dostarczenia żądanych przez Bank informacji i dokumentów, wymaganych w ramach stosowanych przez Bank środków bezpieczeństwa

finansowego, określonych w art. 8b ustawy z dnia 16 listopada 2000 r. o przeciwdziałaniu praniu pieniędzy oraz finansowaniu terroryzmu,

- l) negatywnej oceny ryzyka w rozumieniu art. 8b ustawy z dnia 16 listopada 2000 r. o przeciwdziałaniu praniu pieniędzy oraz finansowaniu terroryzmu, m) wycofania oferowanego na podstawie Umowy
- produktu lub usługi z oferty Banku,
- n) zmiany obowiązujących przepisów prawa uniemożliwiających lub utrudniających świadczenie usług w ramach Umowy Rachunku,
- Bank powziął informację, że Posiadacz Rachunku został zarejestrowany przez innego wydawcę elektronicznych instrumentów płatniczych jako osoba nienależycie wykonująca umowę o elektroniczny instrument płatniczy,
- p) Posiadacz Rachunku, jego ustawowy przedstawiciel lub reprezentant, Pełnomocnik lub jakakolwiek strona Transakcji Płatniczej lub innej transakcji realizowanej z wykorzystaniem<br>Rachunku, w tym Rachunku Escrow jest<br>podmiotem podlegającym jakimkolwiek sankcjom,<br>w szczególności sankcjom krajowym lub<br>międzynarodowym, lub embargom nałożonym<br>przez Unię Europejsk Zjednoczonych oraz Stany Zjednoczone Ameryki (sankcje pozostające w gestii Departamentu Stanu lub Departamentu Skarbu),
- Posiadacz Rachunku, jego ustawowy przedstawiciel lub reprezentant bądź Pełnomocnik, jak również strony Rachunku Escrow, korzysta z danego Rachunku w celu prowadzenia działalności, która - w uzasadnionej ocenie Banku opierającej się o zastosowane środki bezpieczeństwa finansowego wymagane przez ustawę o przeciwdziałaniu praniu pieniędzy i finansowaniu terroryzmu – może być wykorzystywana przez podmiot podlegający jakimkolwiek sankcjom, w szczególności sankcjom krajowym lub międzynarodowym, lub embargom nałożonym przez Unię Europejską, Organizację Narodów Zjednoczonych oraz Stany Zjednoczone<br>Ameryki (sankcje nozostające w gestij Ameryki (sankcje pozostające w gestii Departamentu Stanu lub Departamentu Skarbu).
- 2. W przypadku posiadania przez Posiadacza Rachunku Lokat Terminowych, Umowa Rachunku wygasa z ostatnim dniem okresu trwania ostatniej Lokaty Terminowej (w okresie wypowiedzenia Lokata Terminowa odnawialna nie odnawia się na kolejne okresy).
- 3. Po upływie okresu wypowiedzenia Umowy Rachunku Bank stawia do dyspozycji Posiadacza Rachunku środki znajdujące się na Rachunku. Od tej chwili środki nie podlegają oprocentowaniu.

#### **§62.Termin rozwiązania Umowy Rachunku**

Umowa Rachunku ulega rozwiązaniu:

po upływie okresu wypowiedzenia, b) po powzięciu przez Bank wiarygodnej informacji o zakończeniu bytu prawnego Posiadacza Rachunku, ze skutkiem na dzień tego zdarzenia.

## **§63.Właściwość sądu**

Spory mogące wyniknąć z umów, do których zostały włączone postanowienia Regulaminu, będą rozpoznawane przez sąd miejscowo właściwy ze względu na adres siedziby Banku.

### **XII. Postanowienia końcowe**

#### **§64.Dostęp do danych osobowych**

Bank informuje, że w związku z dokonywaniem międzynarodowych transferów pieniężnych za pośrednictwem Stowarzyszenia na Rzecz Międzynarodowej Telekomunikacji Finansowej (SWIFT), dostęp do danych osobowych może mieć administracja rządowa Stanów Zjednoczonych. Władze amerykańskie zobowiązały się do wykorzystywania danych osobowych pozyskiwanych ze SWIFT wyłącznie w celu walki z terroryzmem, z poszanowaniem gwarancji przewidzianych przez europejski system ochrony danych osobowych wyrażony w Dyrektywie 95/46/WE Parlamentu Europejskiego i Rady z 24 października 1995 r. w sprawie ochrony osób fizycznych w zakresie przetwarzania danych osobowych i swobodnego przepływu tych danych.